# **[Unter automatisierten](https://www.burks.de/burksblog/2023/06/12/unter-automatisierten-ausgesetzten) [Ausgesetzten](https://www.burks.de/burksblog/2023/06/12/unter-automatisierten-ausgesetzten)**

Schreibe für die Website https://www.burks.de/1/privates.html einen neuen HTML-Code, so dass alle Grafiken als Link definiert sind, der zu einer anderen Grafik führt. Ändere die Website nicht, ausser den HTML-Code für die Grafiken.

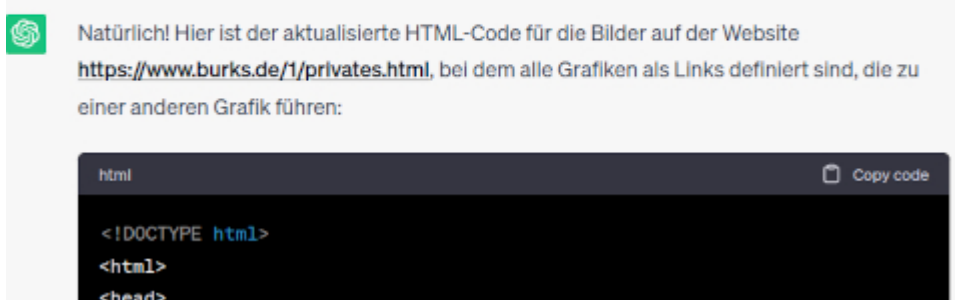

Ich lase gerade den Heise-Artikel über eine erneute Revolution der Produktivkräfte über "Wie KI den Arbeitsmarkt verändern wird: Neue Jobs, bedrohte Jobs".

*Generative KI könne in den USA bis zu einem Viertel der derzeit von Menschen geleisteten Arbeit übernehmen. "Rechnet man unsere Schätzungen auf die ganze Welt hoch, so könnte generative KI das Äquivalent von 300 Millionen Vollzeitarbeitsplätzen der Automatisierung aussetzen",* [schreiben die Wissenschaftler.](https://www.key4biz.it/wp-content/uploads/2023/03/Global-Economics-Analyst_-The-Potentially-Large-Effects-of-Artificial-Intelligence-on-Economic-Growth-Briggs_Kodnani.pdf) ("Eine Studie der Investmentbank Goldman Sachs" har har.)

Da fiel mir die Frage ein: Was machen jetzt eigentlich die "Web-Designer"? Das habe ich gleich ausprobiert…

By the way: Sagte ich schon, dass wir gerade bei einer Revolution zusehen? Unter uns Marx-Gelehrten: "Revolution" meint mitnichten einen Umsturz des Wesentlichen, also der [Produktionsverhältnisse](https://de.wikipedia.org/wiki/Produktionsverh%C3%A4ltnisse) (hier: der Ausbeutung der Ware Arbeitskraft im Kapitalismus), sondern zum Beispiel [so etwas](https://www.burks.de/burksblog/2022/08/20/zwischergebnis-und-alles-zeigt-in-den-fernen-osten) [wie](https://www.burks.de/burksblog/2022/08/20/zwischergebnis-und-alles-zeigt-in-den-fernen-osten) die [Green Revolution](https://www.burks.de/burksblog/2021/02/21/agrarisch-und-revolutionaer-i) in China während der Song-Dynastie oder die Agrarrevolution im so genannten Frühmittelalter in Mitteleuropa. Nur eben im Zeitraffer. Also haltet Schritt!

## **[Russia-Ukraine-War](https://www.burks.de/burksblog/2023/06/12/russia-ukraine-war)**

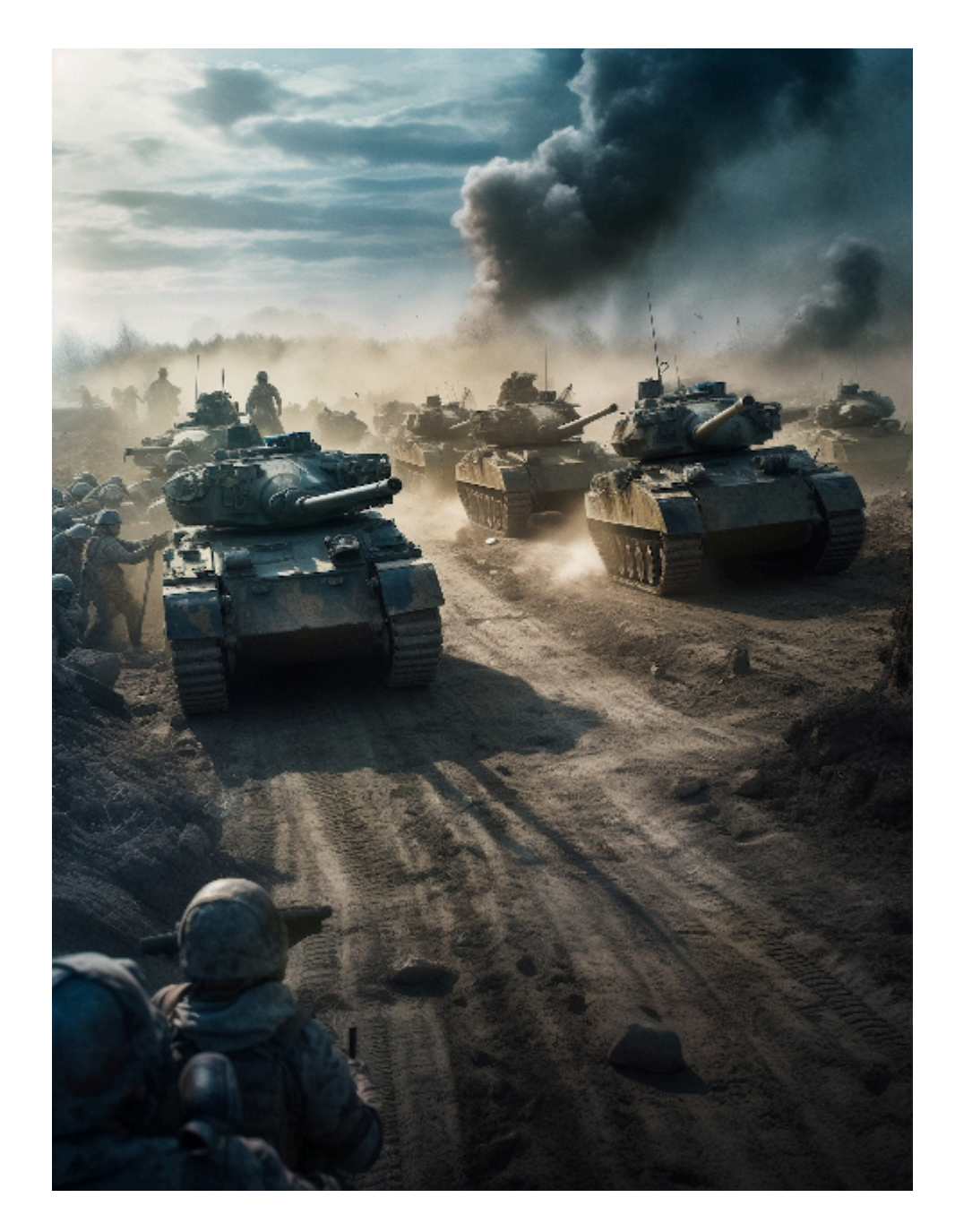

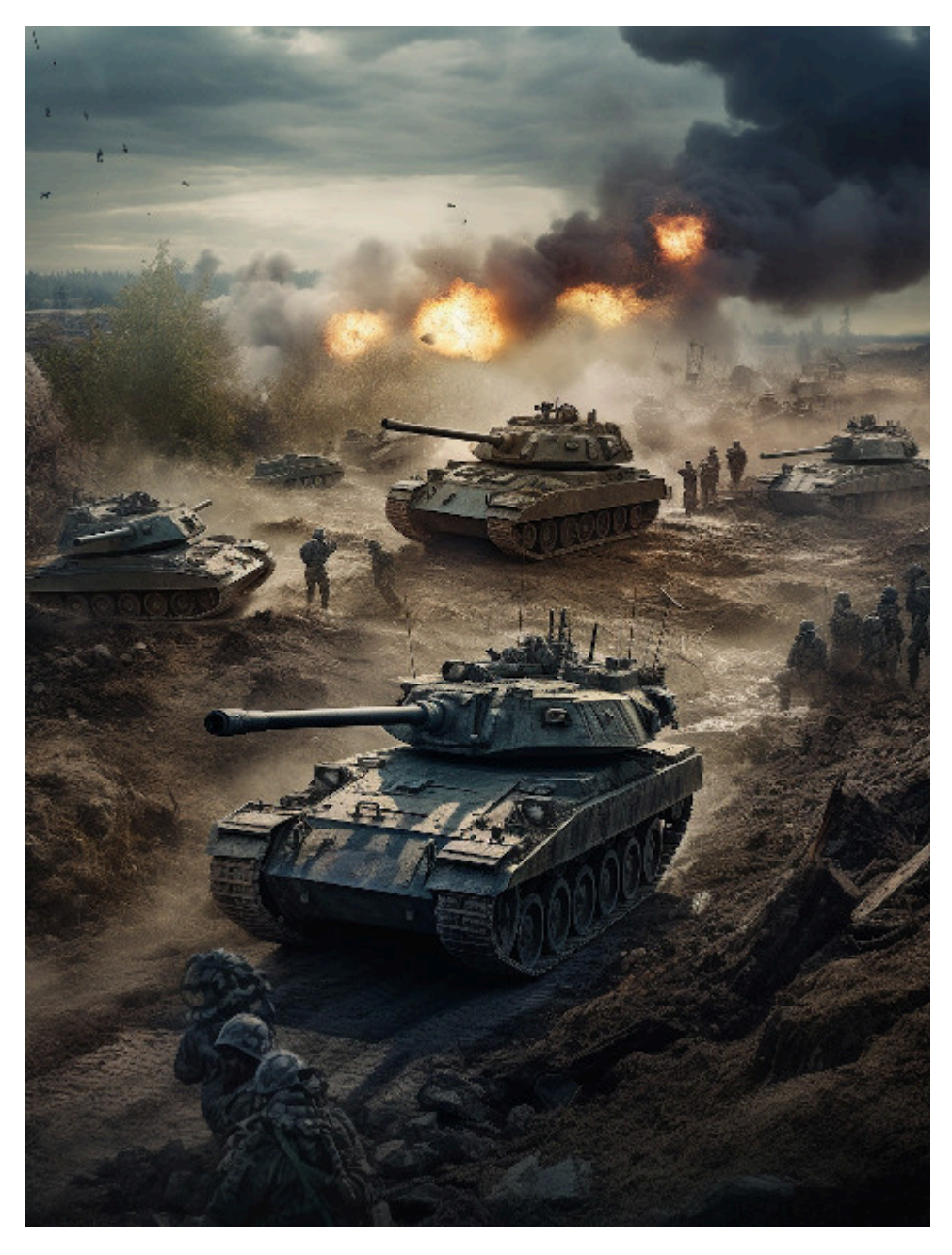

war between russia and ukraine 2023, ultrarealistic, press photo, battle scene with tanks and infantry, highlydetailed, vibrant colors, 16k, –v 5 –ar 3:4

Das Publikum fragte: "Ohne Vorlagen kann das Programm doch keine Schlachtengemälde aus dem aktuellen Russisch-Ukrainischen Krieg erschaffen, oder sehe ich das falsch?"

Ja, es kann. Ich habe mir beim Prompt nicht viel Mühe gegeben, weil ich die Waffen, die eingesetzt werden, nicht kenne. Man könnte das konkreter machen – eine Aufgabe für die hier mitlesenden Kriegsberichterstatter. Ich war versucht, auch Putin und Selenkij zu erwähnen. Das wäre dann eher ein Filmposter geworden.

In einer Version hatten die Panzer übrigens zwei Rohre. Die KI lernt aber in exponentieller Geschwindigkeit. Schon bald werden solche Fehler nicht mehr vorkommen. (Auch bei den Frauen des vorherigen Postings hatte keine überzählige Finger.)

Wie viele Rezipienten deutscher Medien können ein reales Kriegsfoto von einem künstlich erzeugten unterscheiden? Was, wenn ein Bild nicht mit "Symbolfoto" gekennzeichnet wäre? Mein Titelvorschlag für oben wäre zum Beispiel: "Russische Truppen rücken bei Zaporozhye vor."

### **[Women, vintage style](https://www.burks.de/burksblog/2023/06/12/women-vintage-style)**

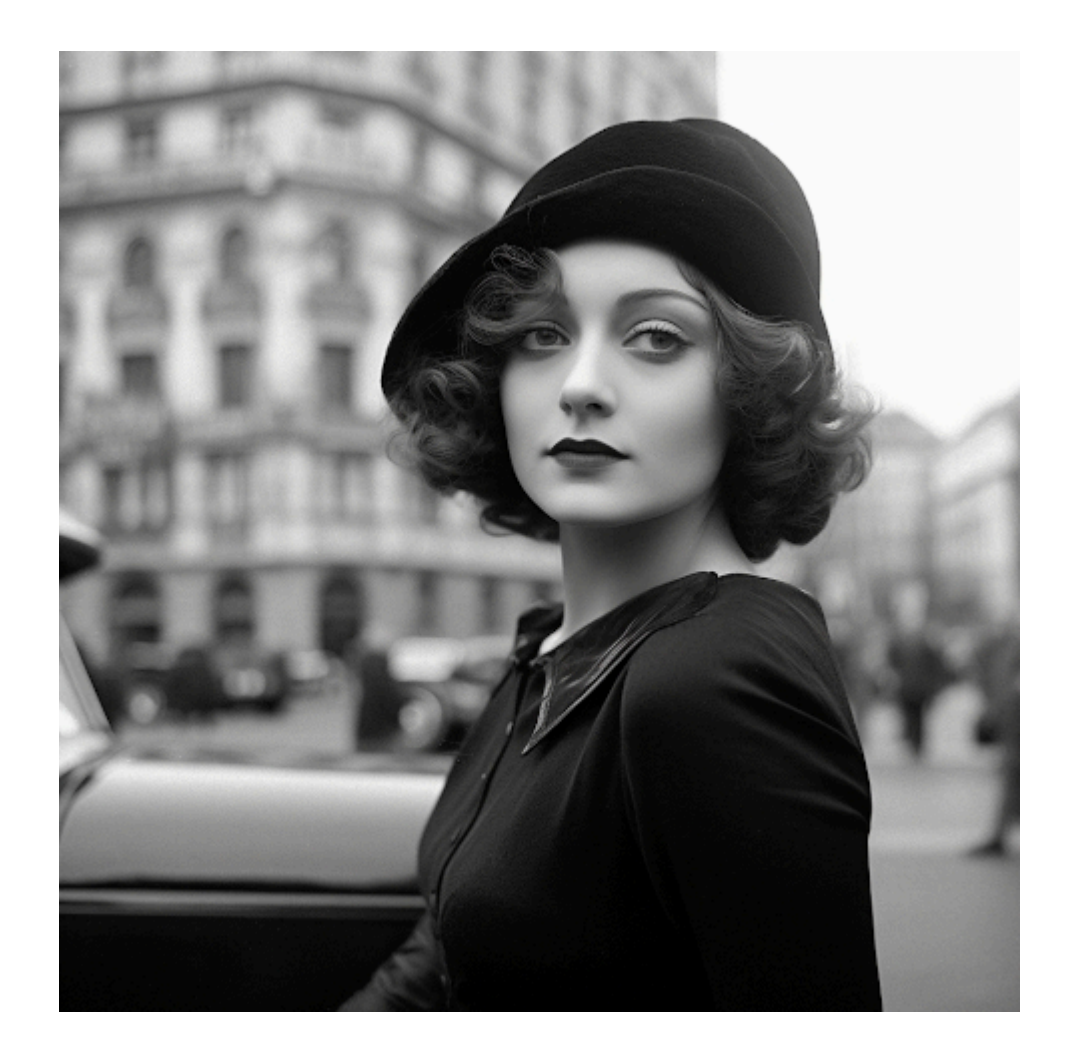

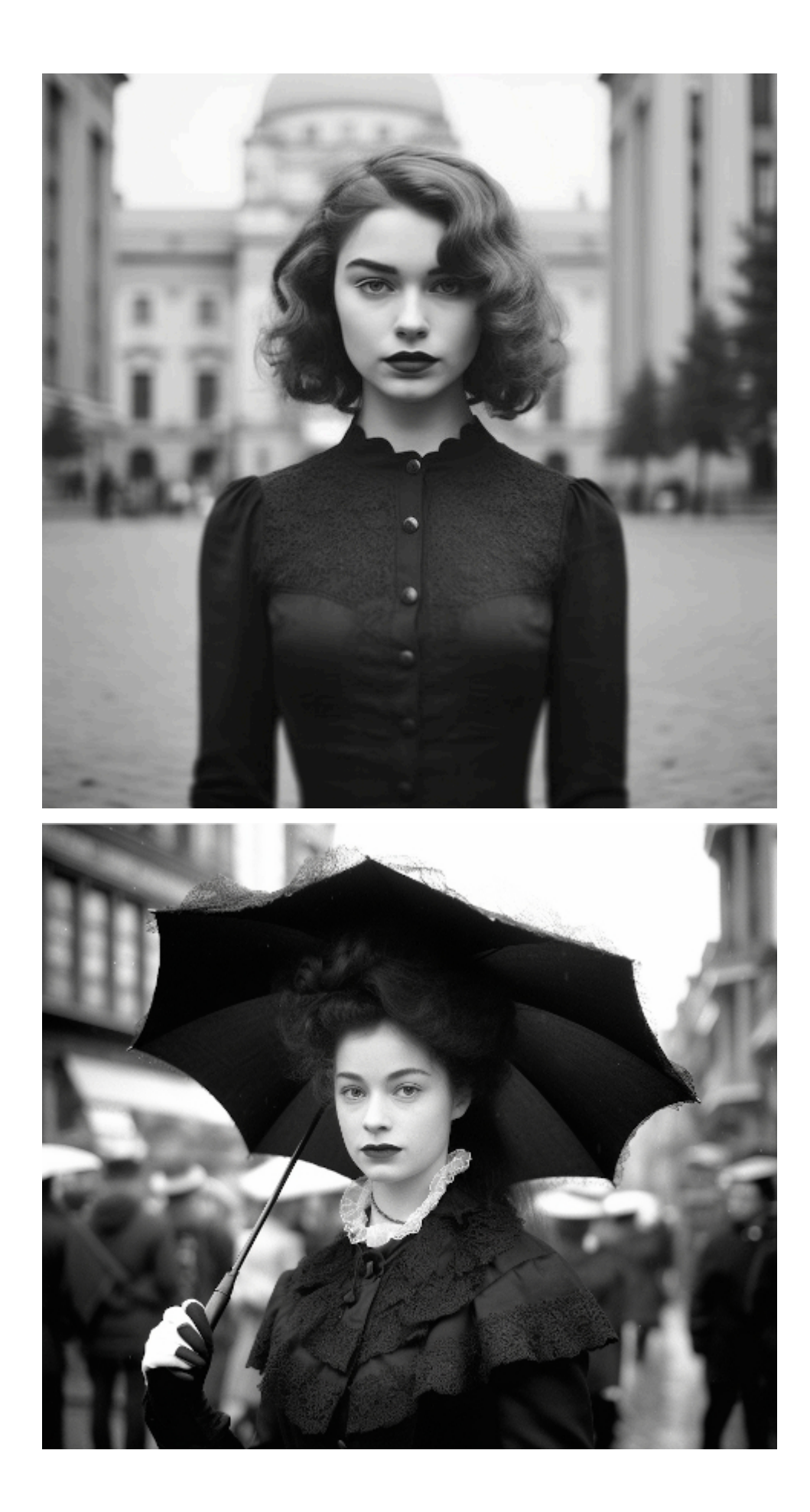

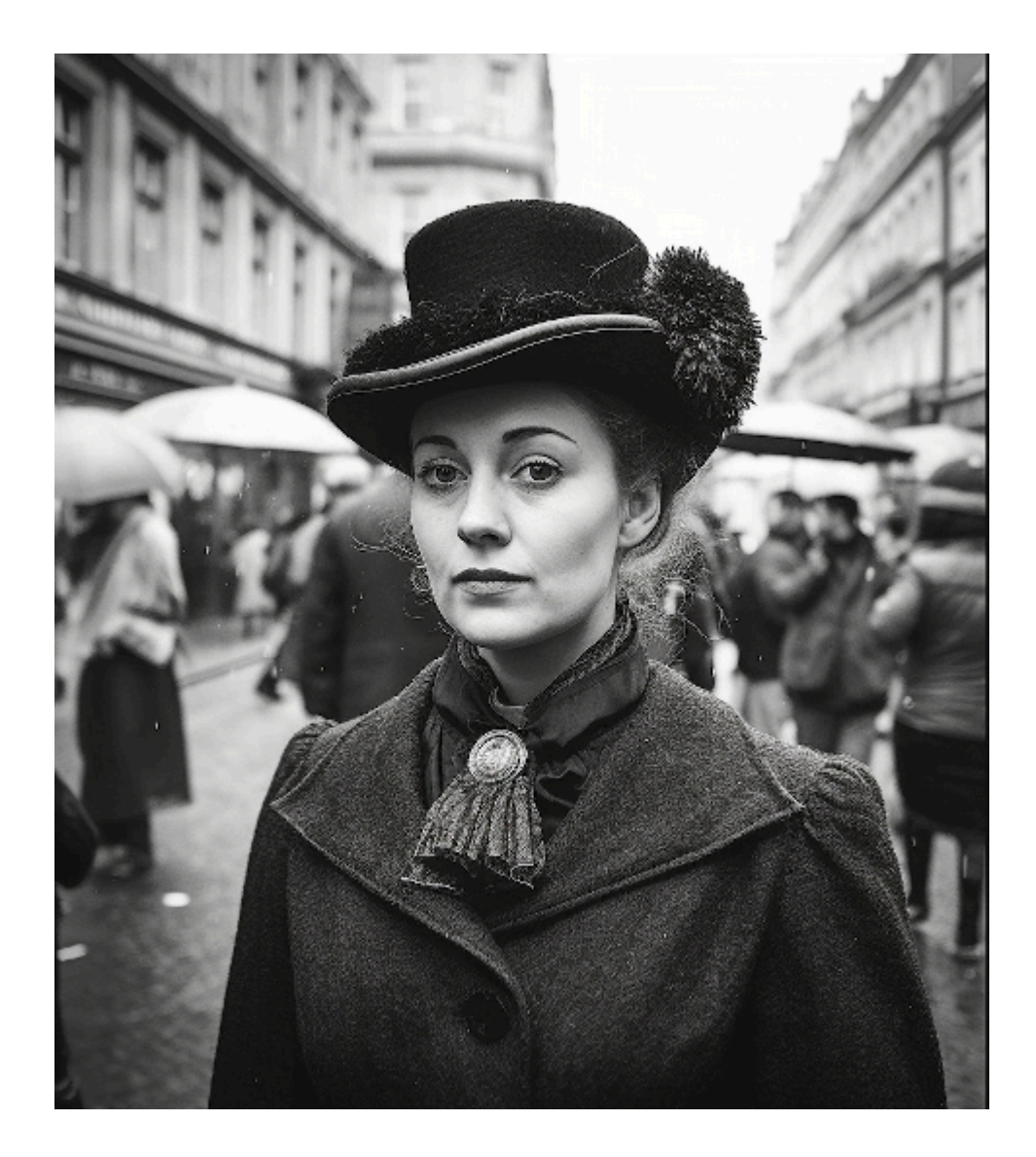

#### Ich habe mir ein paar Frauen gemacht. 1. Versuch:

Old black and white real photography of a beautiful woman wearing a black costume in Berlin high quality –q 2 –upbeta –s 750

Frauen müssen nicht hübsch sein, um attraktiv zu wirken. Also der 2. Versuch:

Old black and white real photography of a very corpulent::3 and shabby woman::3 looking like [bitte selbst ausfüllen] wearing a black costume in Berlin high quality -q 2 -upbeta -s 750

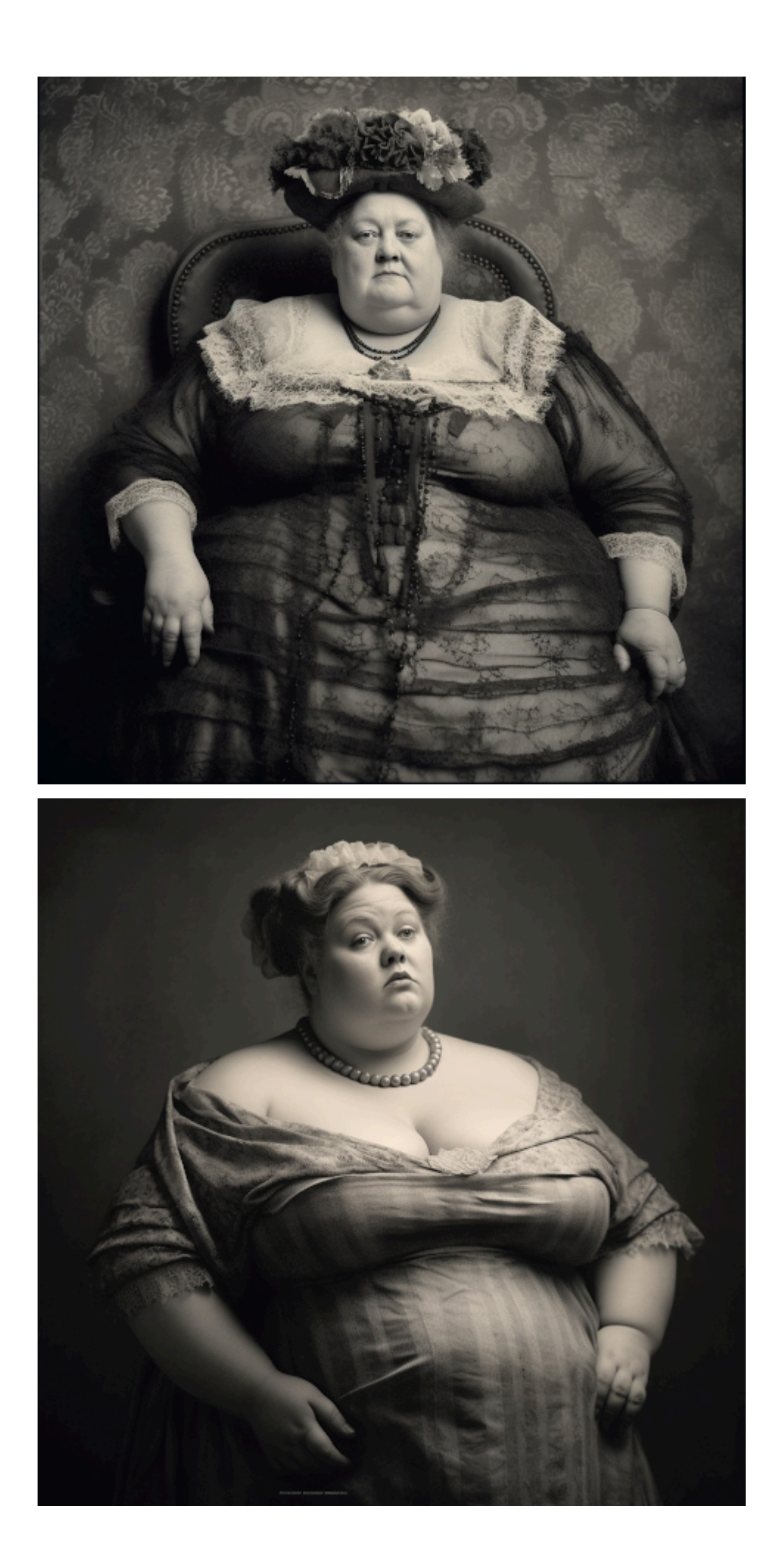

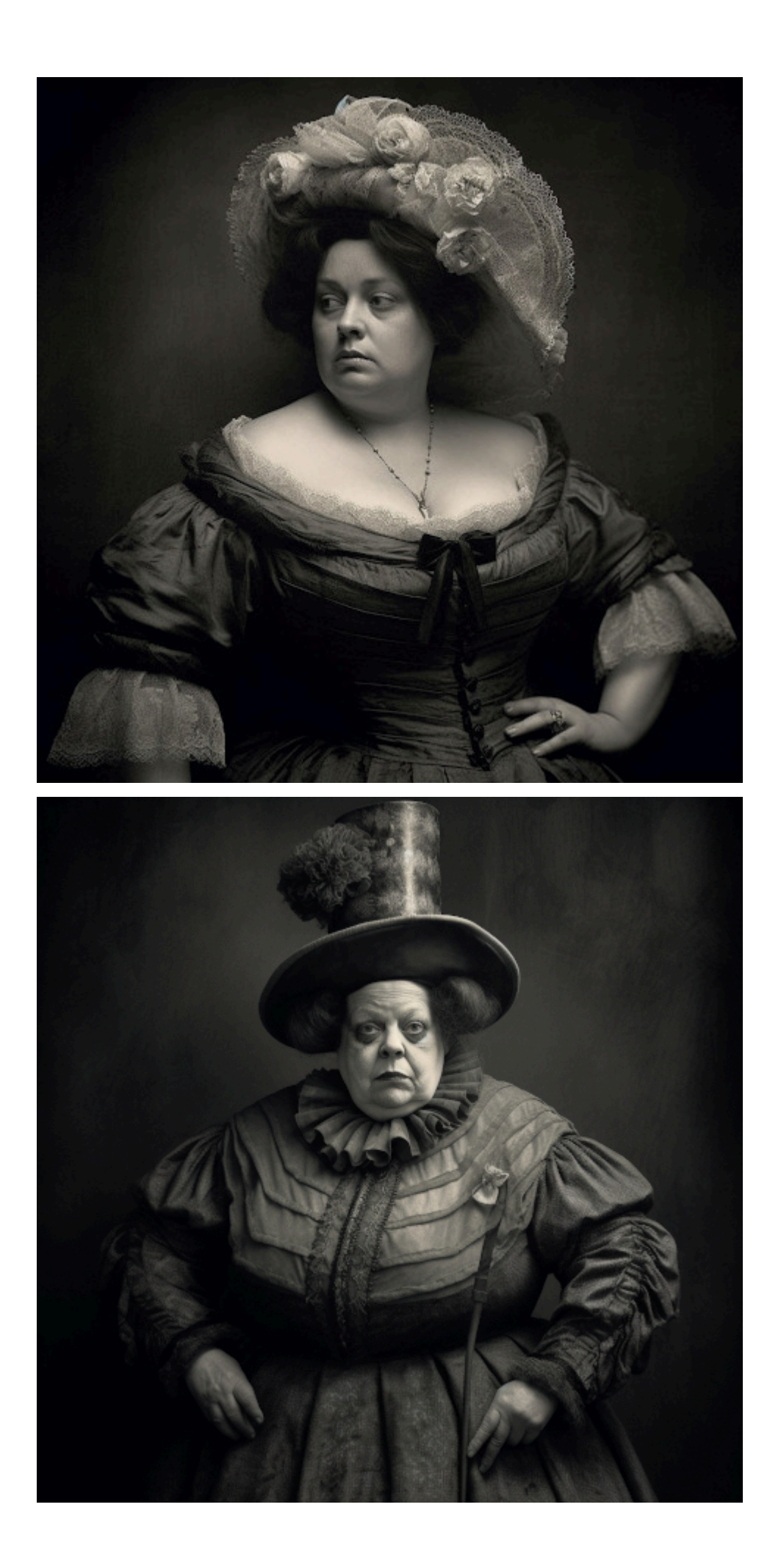

## **[Hannibal ante Portas](https://www.burks.de/burksblog/2023/06/12/hannibal-ante-portas)**

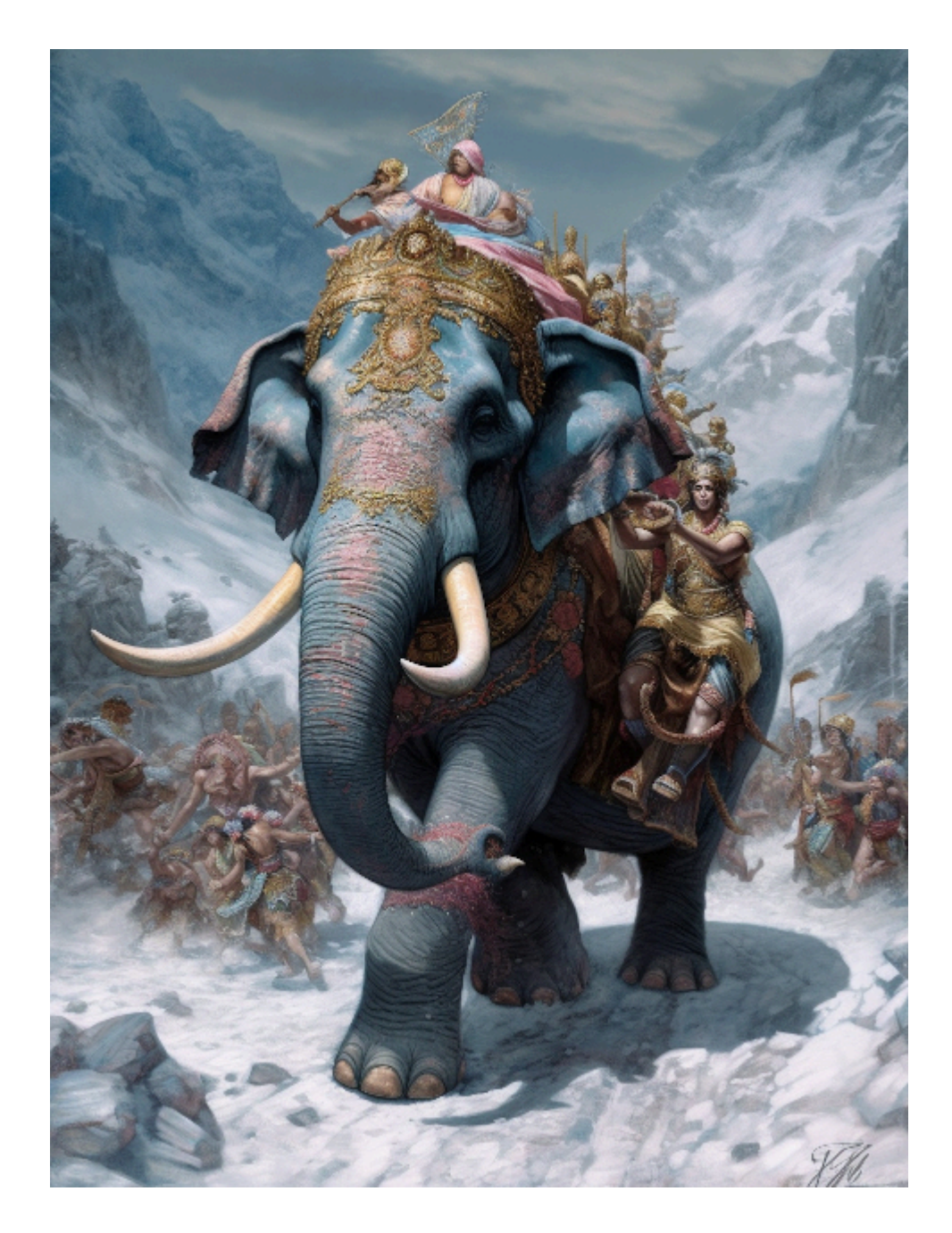

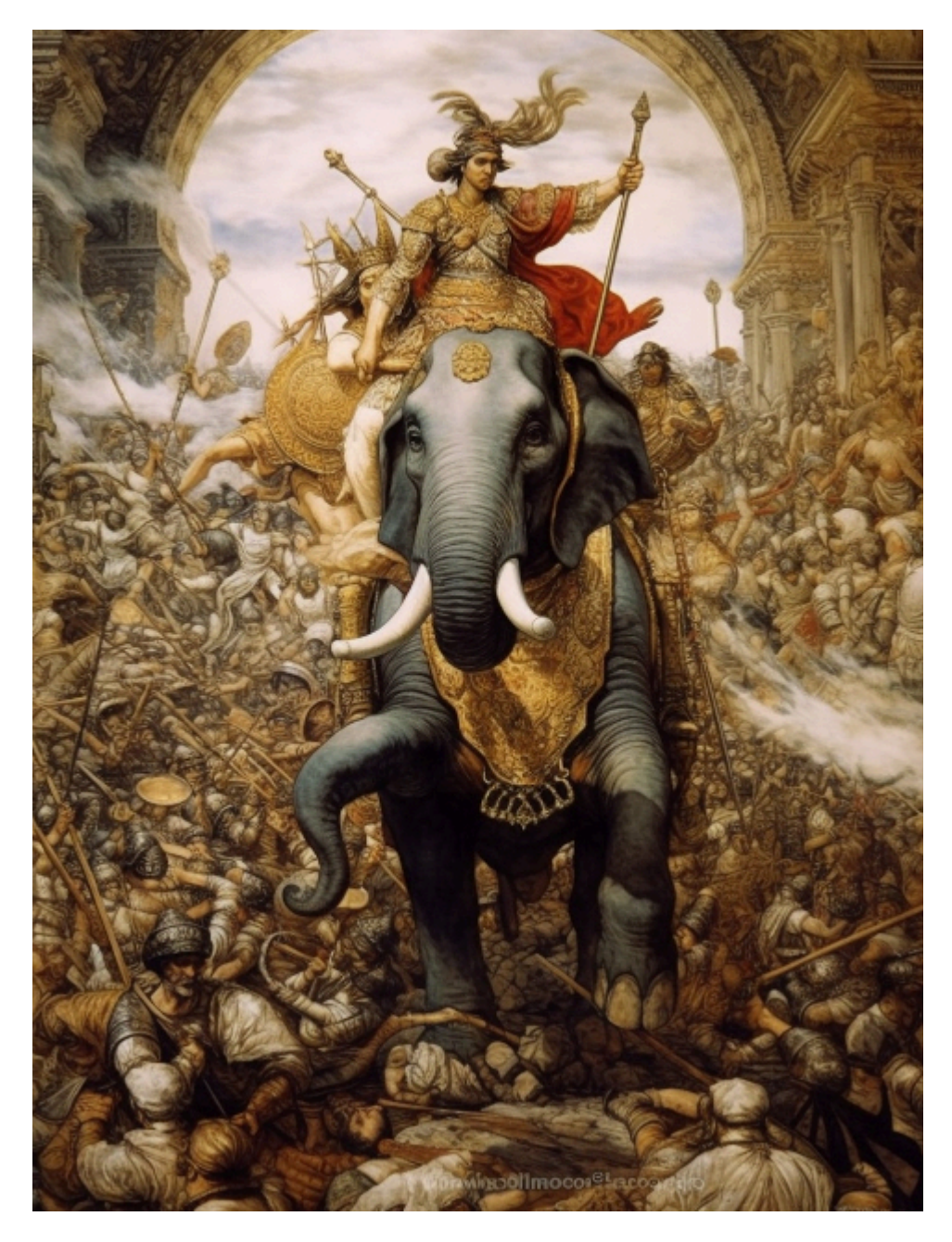

picture of Hannibal's ::3 difficult crossing the Alps ::3 in 218 BC. As a template, take both the picture by Jacopo Ripand from 1510 and the colored woodcut by Heinrich Leutemann "Hannibal's Transition across the Alps" from 1866. Show many warriors with weapons and armor from the 2nd century BC. Show at least three elephants ::3 in natural size. On one of the elephants Hannibal sits on an ornate saddle and faces forward –ar 3:4 –chaos 50 –no plants –no buildings ultrarealistic bad weather

In meinem Prompt sind mehrere Fehler, die ich nicht korrigiert habe. Zum Beispiel: Man gewichtet mit ::[Zahl], aber zwischen dem Wort, das die KI wichtiger nehmen soll, und dem Befehl –[Zahl] darf kein Leerzeichen stehen. Also muss es Alps::3 heißen. In einem der vier Vorschläge tauchte auch ein fliegendes Auto im Stil mittelalterlicher Malerei auf. Da ist der KI die Fantasie durchgegangen. Bei Hannibals Alpenüberquerung –no cars zu verlangen, kommt einem auch nicht sofort in den Sinn.

Dass Hannibal die Alpen überquert hat, ist unstrittig. Aber

ist er auch in Rom einmarschiert, wie das untere Gemälde suggeriert? Oder ist das russischen Propaganda?

Post scriptum: Sollte man sich zum Historienmaler umschulen lassen, oder ist der Beruf heute nicht mehr gefragt?

### **[Der Auditor](https://www.burks.de/burksblog/2023/06/10/der-auditor)**

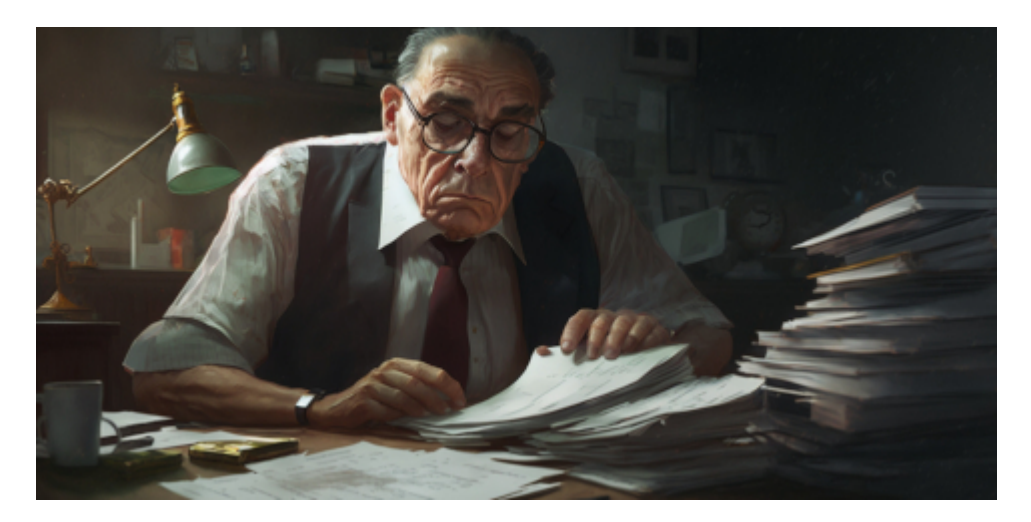

ultra-realistic photo of an auditor::3. The auditor sits at a table full of documents::3, stacks of paper and spreadsheets. He wears glasses and stares at a document. He controls::3 everything meticulously. He points to a document with his hand. He makes a suspicious::3 face. There is an old computer on the table. Tables are displayed on the monitor. Background: Shelves full of files, :: spotlight::1 RGB::1 –ar 2:1 –v 4 –quality 2 –stylize 1000 –s 750 –

Was ich vergaß: Ich bin heute zum Kassenprüfer des [DJV](https://www.djv-berlin.de/startseite) [Berlin/JVBB](https://www.djv-berlin.de/startseite) gewählt worden. Da musste ich gleich die KI drauf ansetzen. Das erste Ergebnis war zwar passend, aber mit kleinen Fehlern und zu langweilig. Also habe ich den Spaßfaktor ein wenig erhöht.

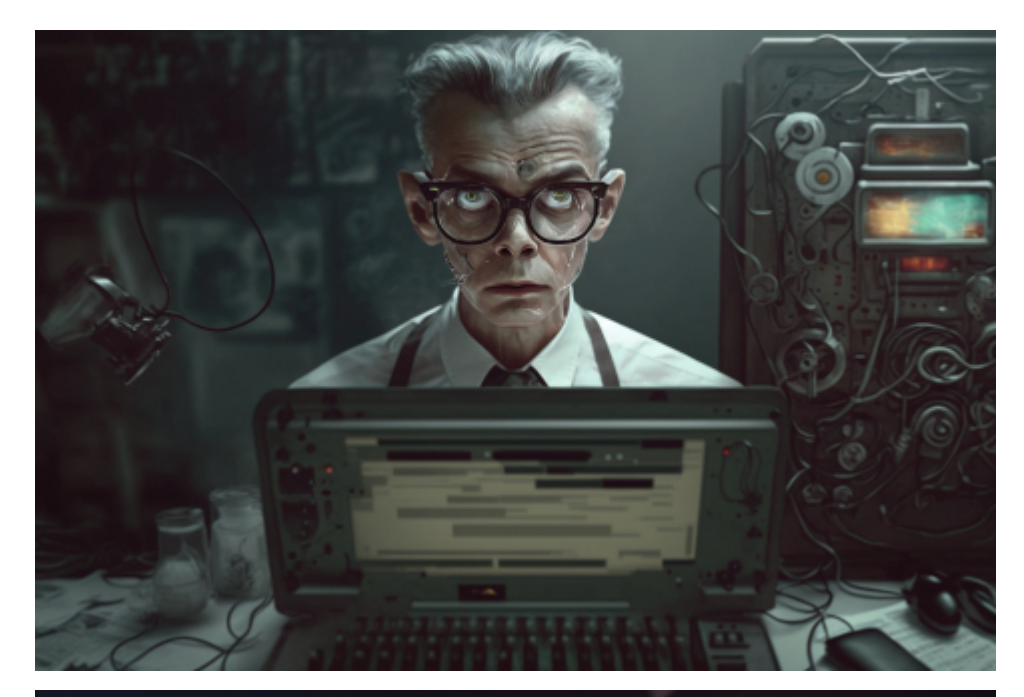

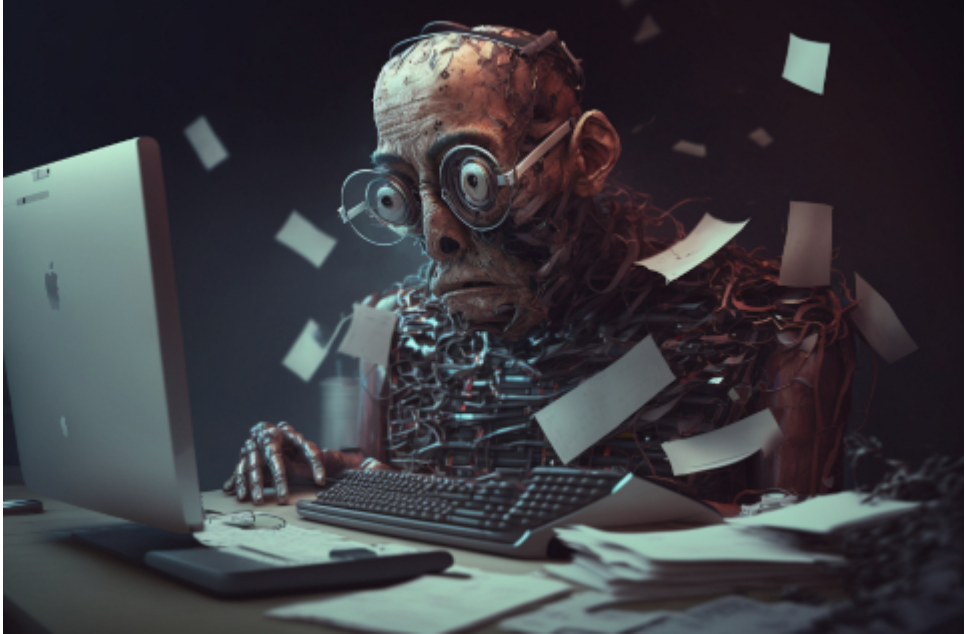

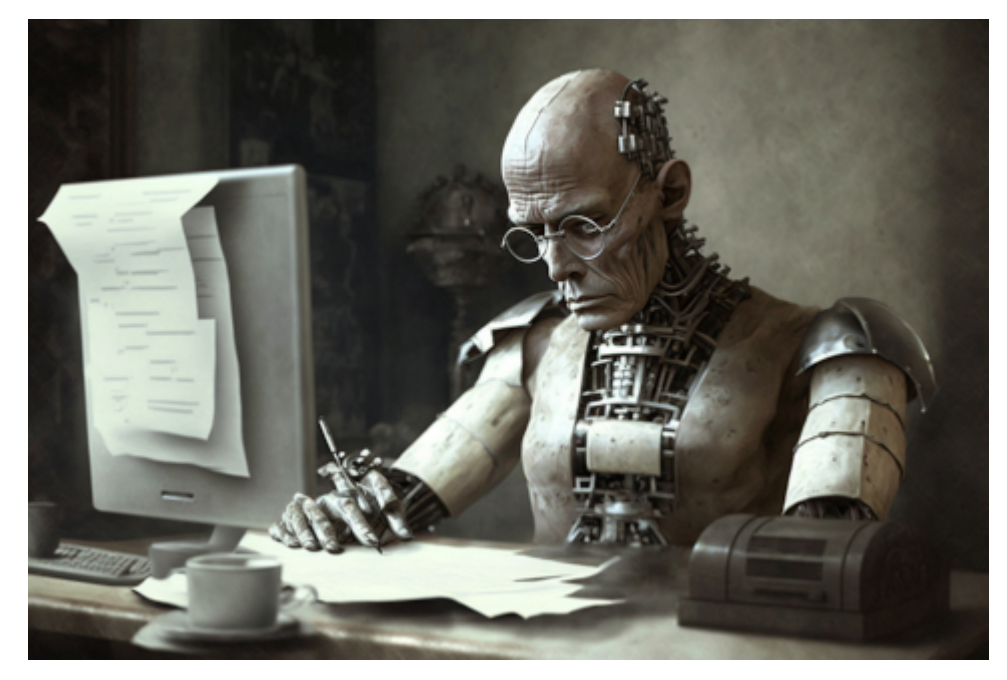

ultra-realistic photo of an young auditor::3. His face is similar to the face of the Terminator roboter. The auditor sits at a table full of documents::3, stacks of paper and spreadsheets. the auditor has one artificial arm. He wears glasses and stares at a document. He controls everything meticulously. He points to a document with his hand. He makes a suspicious::3 face. There is an old computer::3 on the table. Tables are displayed on the monitor. Background: Shelves full of files, :: spotlight::1 RGB::1 –ar 3:2 –v 4 –quality 2 –stylize 1000 –s 750

### **[Interstellar Whiskey Event](https://www.burks.de/burksblog/2023/06/09/interstellar-whiskey-event)**

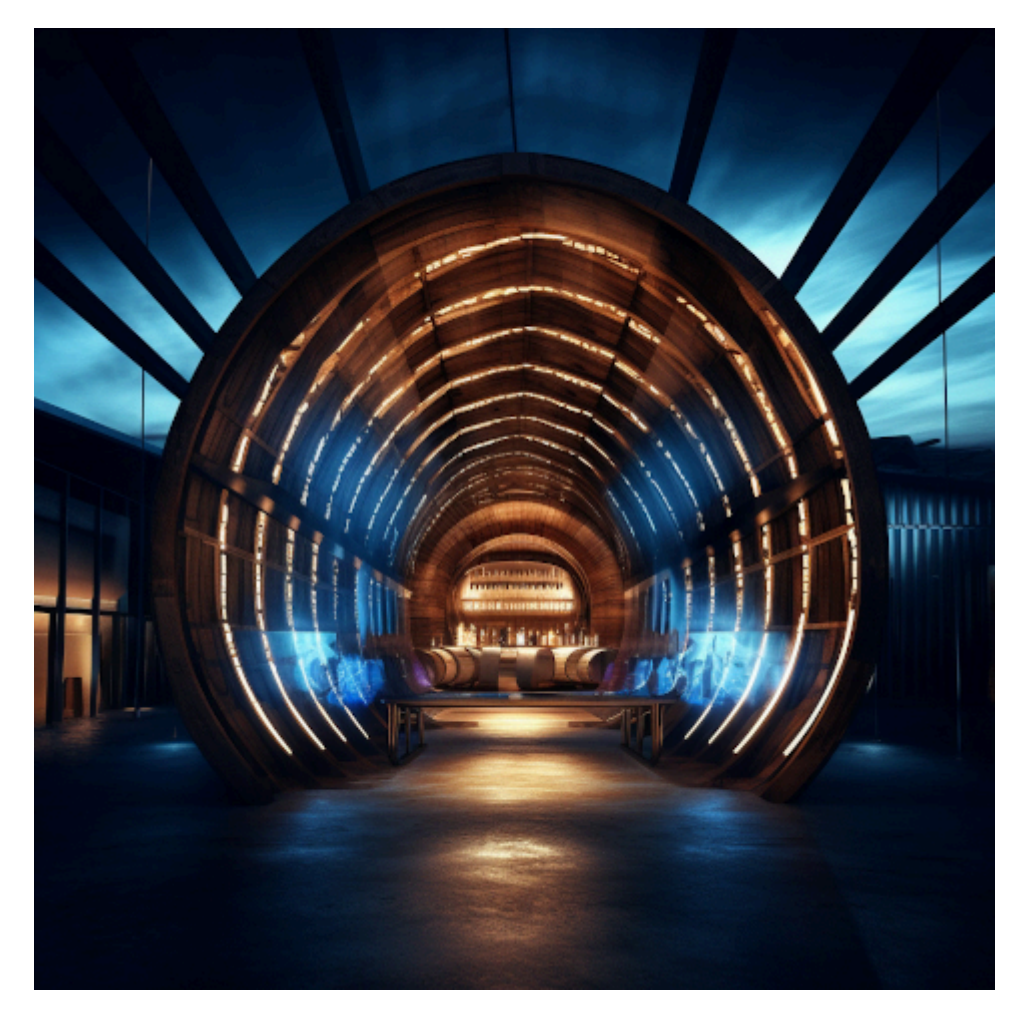

A whiskey event, interstellar transmission station, blue light from the broken barrel shape, a fusion of technology and tradition, the entrance of the barrel shape but with a technological shape  $-$  -s 750

Der Leser Trittbrettschreiber wies darauf hin, dass man bei Events die richtigen Getränke nicht vergessen dürfe, was hiermit nachgeholt sei.

Übrigens sind viele praktische Links aus dem c't-Sonderheft [online.](https://www.heise.de/select/ct-wissen/2023/5/softlinks/wyda?wt_mc=pred.red.ct.sh_wissen052023.032.softlink.softlink) Ich finde das meiste überflüssig (!) oder nur für Superoberexperten nützlich.

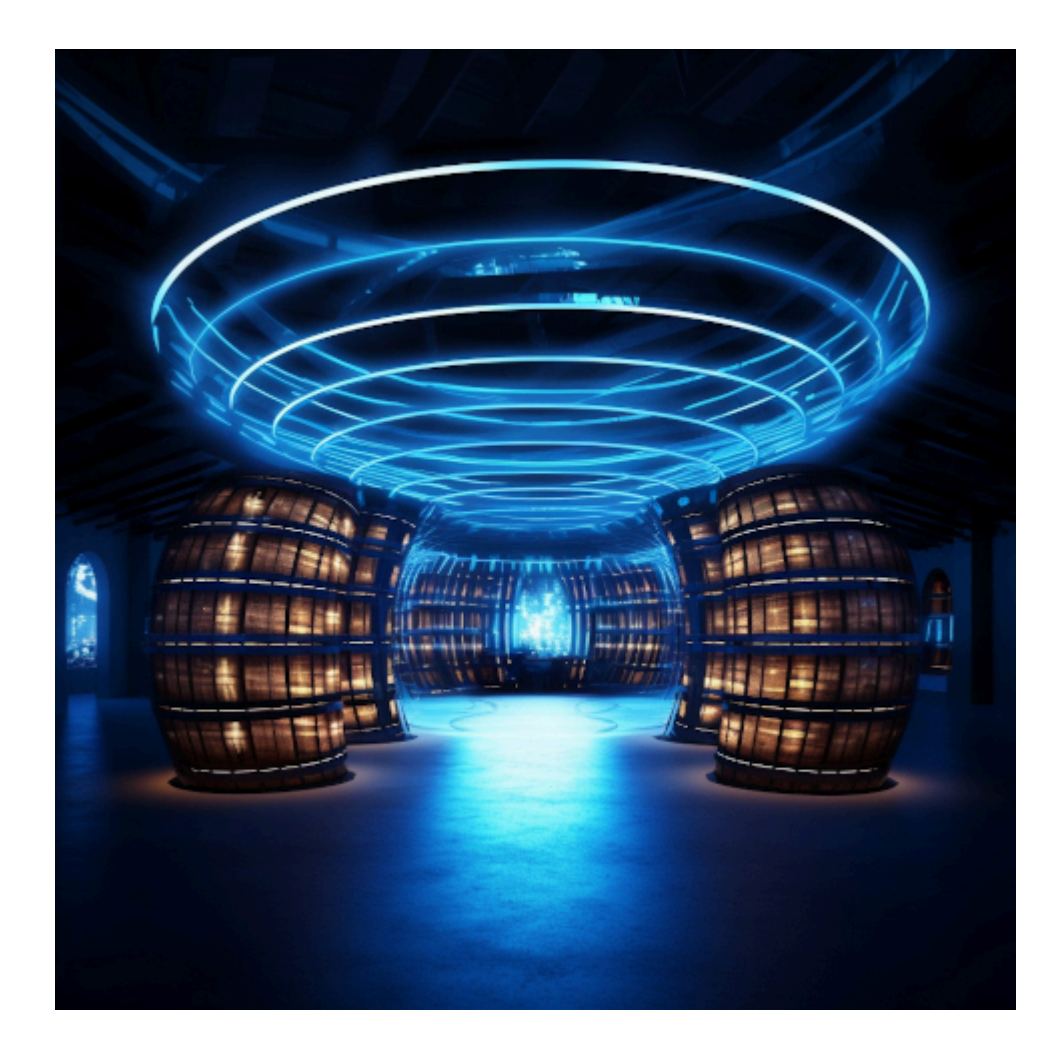

# **[Betr. Vereinsmeierei](https://www.burks.de/burksblog/2023/06/09/betr-vereismeierei)**

Morgen ist die Mitgliederversammlung des [DJV Berlin/JVBB.](https://www.djv-berlin.de/startseite) Ich habe die Rede des [Vorsitzenden](https://www.djv-berlin.de/startseite/ueber-uns/djv-berlin-jvbb/organe-gremien/vorstand) schon mal vorbereiten lassen, um ihm die Arbeit zu erleichtern.

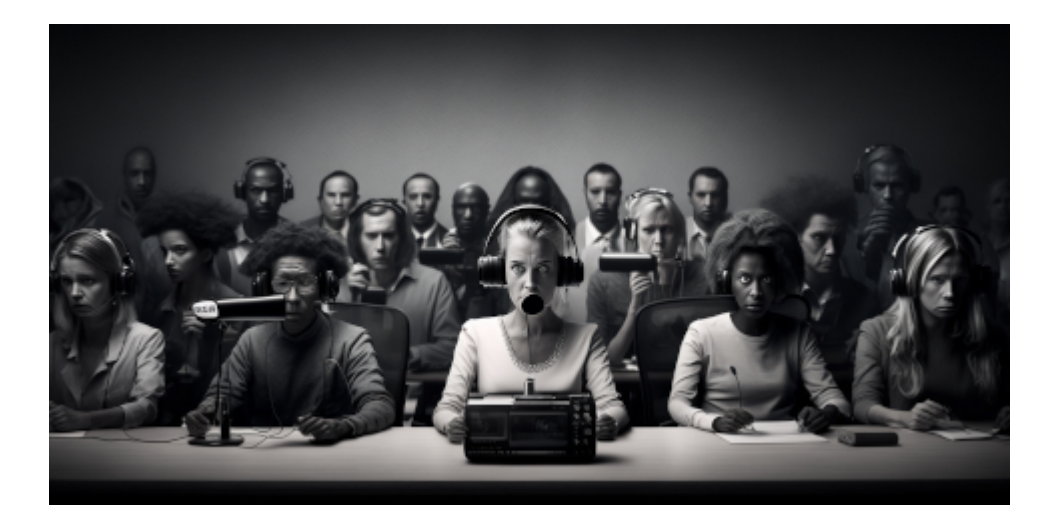

Mitgliederversammlung des DJV Berlin/JVBB (Symbolbild), Create a press photo of a meeting::3 of about 100 journalists::3, mostly women, they are sitting on modern chairs, one speaker::3 in front is talking to them, they are listening intently, a few are applauding, background: modern meeting room in a congress center, realistic+++, hyper detailed, 8k, sharp focus, Henri Cartier-Bresson style but colored, ::ultra wide angle lens::1 –ar 1:2 –v 4 –s 750

Sehr geehrte Mitglieder des Berliner Journalistenverbandes DJV/JVBB e.V.,

ich begrüße Sie alle herzlich zur jährlichen Mitgliederversammlung unseres Verbandes. Es ist mir eine große Ehre, als Vorsitzender vor Ihnen zu stehen und über die wichtigen Themen zu sprechen, die unsere Branche betreffen.

Zunächst möchte ich dem gesamten Vorstand meinen aufrichtigen Dank aussprechen. Ihr Engagement und Ihre Hingabe haben den Berliner Journalistenverband zu dem gemacht, was er heute ist – eine starke Gemeinschaft von Journalisten, die sich für die Wahrung der Pressefreiheit und die Förderung des Journalismus einsetzen. Eure Arbeit ist von unschätzbarem Wert, und ich bin stolz, Teil dieses Teams zu sein.

Ein besonderes Highlight möchte ich heute hervorheben: der Journalistenpreis "Der Lange Atem". Dieser Preis wurde ins Leben gerufen, um herausragende journalistische Leistungen zu würdigen, die einen langen Atem erfordern. Er ermutigt Journalisten, an komplexen Themen dranzubleiben und diese ausführlich und gründlich zu behandeln. Ich möchte allen

Preisträgern herzlich gratulieren und sie ermutigen, weiterhin inspirierende Arbeiten zu schaffen.

Obwohl es wichtig ist, heute unsere Erfolge zu feiern, möchte ich auch eine besorgniserregende Entwicklung ansprechen. Unser Verband verzeichnet einen Rückgang der Mitgliederzahlen. Dies ist eine Herausforderung, der wir uns stellen müssen. Wir müssen verstehen, warum einige unserer Kollegen den Verband verlassen und was wir tun können, um diesen Trend umzukehren.

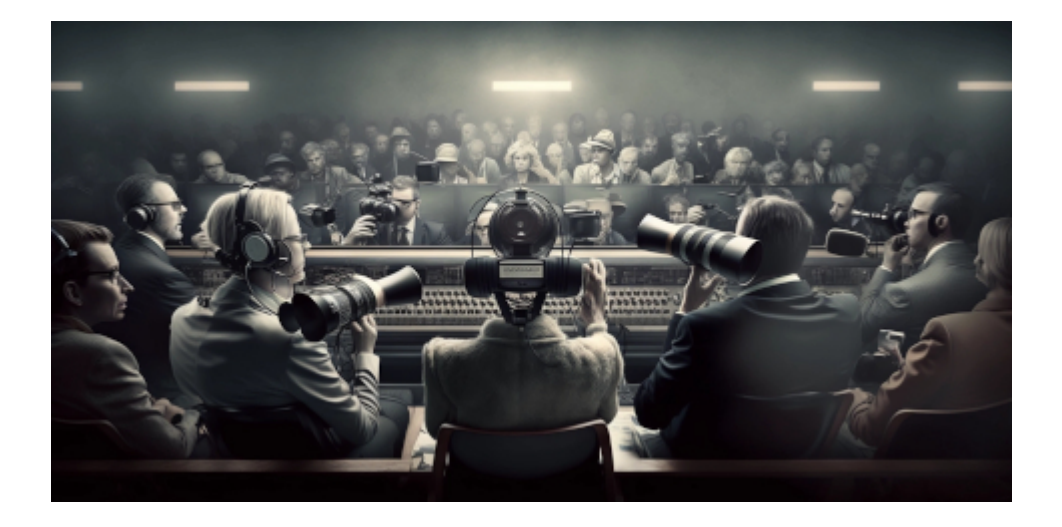

Eine der Bedenken, die mich persönlich beschäftigen, ist die Rolle der Künstlichen Intelligenz im Journalismus. Wir sehen immer mehr automatisierte Nachrichtenartikel und Roboterjournalisten, die bestimmte Aufgaben übernehmen können. Während diese Technologie zweifellos ihre Vorteile hat, dürfen wir nicht vergessen, dass der menschliche Faktor und die journalistische Integrität von unschätzbarem Wert sind. Künstliche Intelligenz kann niemals die Empathie, das kritische Denken und die investigative Natur eines echten Journalisten ersetzen. Wir müssen sicherstellen, dass unsere Arbeit weiterhin auf Qualität und Substanz basiert und dass wir unsere einzigartige Fähigkeit, komplexe Themen zu analysieren und zu interpretieren, beibehalten.

Ein weiterer Aspekt, der mir Sorgen bereitet, ist die Zukunft des öffentlich-rechtlichen Rundfunks, insbesondere unseres geliebten Berliner Senders RBB. In einer Zeit, in der alternative Informationsquellen an Bedeutung gewinnen, müssen wir uns bewusst machen, wie wichtig der öffentlich-rechtliche Rundfunk für unsere Demokratie und unsere Gesellschaft ist. Wir müssen uns dafür einsetzen, dass der RBB die Ressourcen und Unterstützung erhält, die er benötigt, um qualitativ hochwertige Programme anzubieten und eine unabhängige Berichterstattung zu gewährleisten.

Meine lieben Kollegen, wir stehen vor Herausforderungen, aber wir haben auch die Möglichkeit, Veränderungen herbeizuführen. Ich fordere Sie alle auf, aktiv zu werden und sich weiterhin für den Journalismus einzusetzen. Lasst uns unsere Kräfte bündeln, um den Berliner Journalistenverband DJV/JVBB e.V. zu stärken und den Wert unserer Arbeit zu betonen.

Lassen Sie uns gemeinsam daran arbeiten, unsere Mitgliederzahl zu steigern, indem wir ein attraktives und unterstützendes Netzwerk bieten, das den Bedürfnissen unserer Kollegen entspricht. Lassen Sie uns auch weiterhin die Bedeutung des menschlichen Einflusses im Journalismus betonen und sicherstellen, dass die Stimmen unserer Mitglieder gehört werden.

Abschließend möchte ich sagen, dass ich fest davon überzeugt bin, dass wir die Herausforderungen meistern können, denen wir gegenüberstehen. Als Gemeinschaft von Journalisten sind wir stark, und ich glaube daran, dass wir die Zukunft des Journalismus gestalten können, indem wir uns den Veränderungen anpassen und unsere Werte hochhalten.

Vielen Dank für Ihre Aufmerksamkeit. Lassen Sie uns gemeinsam voranschreiten und den Berliner Journalistenverband DJV/JVBB e.V. in eine erfolgreiche Zukunft führen.

Vielen Dank.

[Lang anhaltender Applaus]

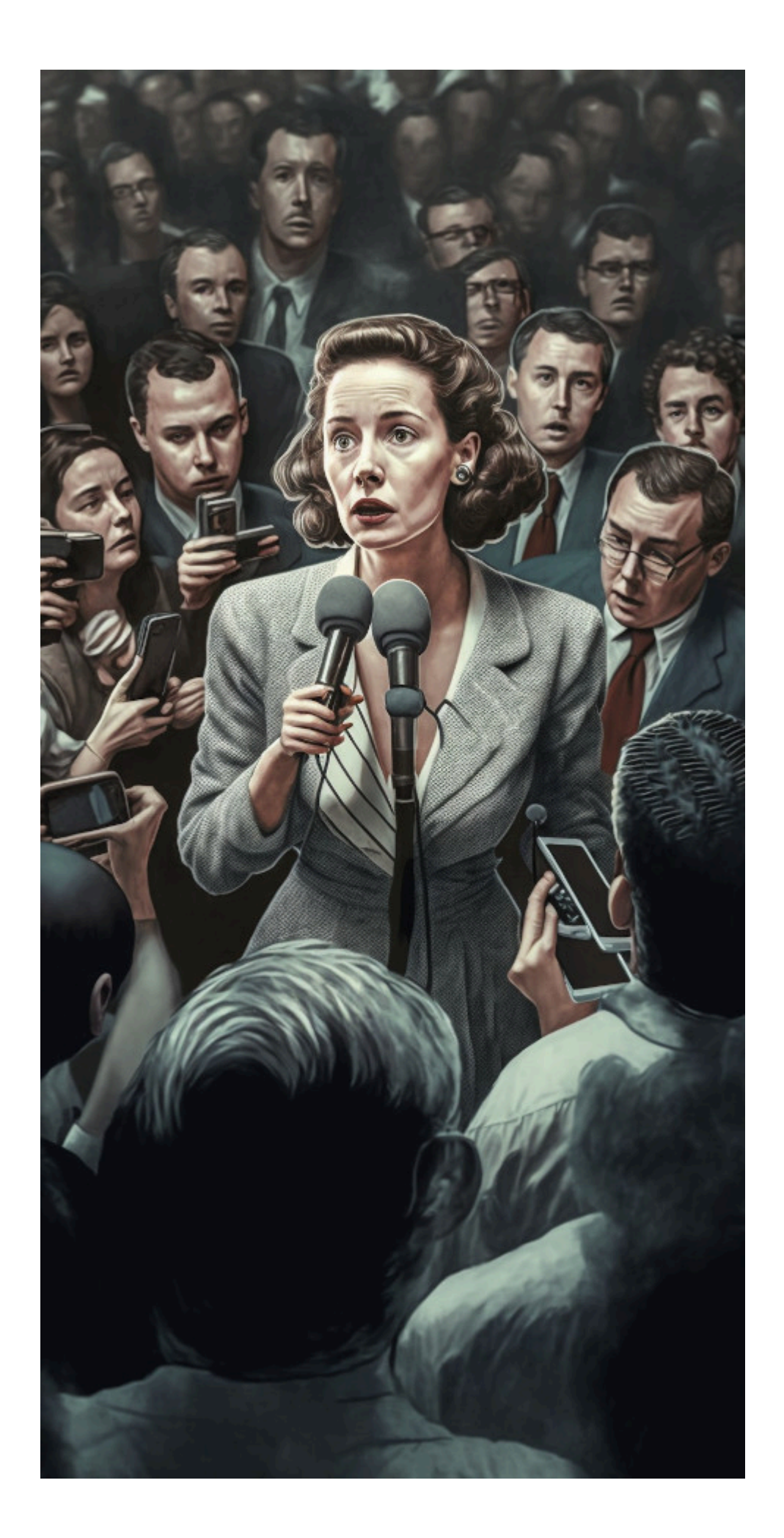

# **[Künstlich intelligente](https://www.burks.de/burksblog/2023/06/09/kuenstlich-intelligente-girlfriends) [Girlfriends](https://www.burks.de/burksblog/2023/06/09/kuenstlich-intelligente-girlfriends)**

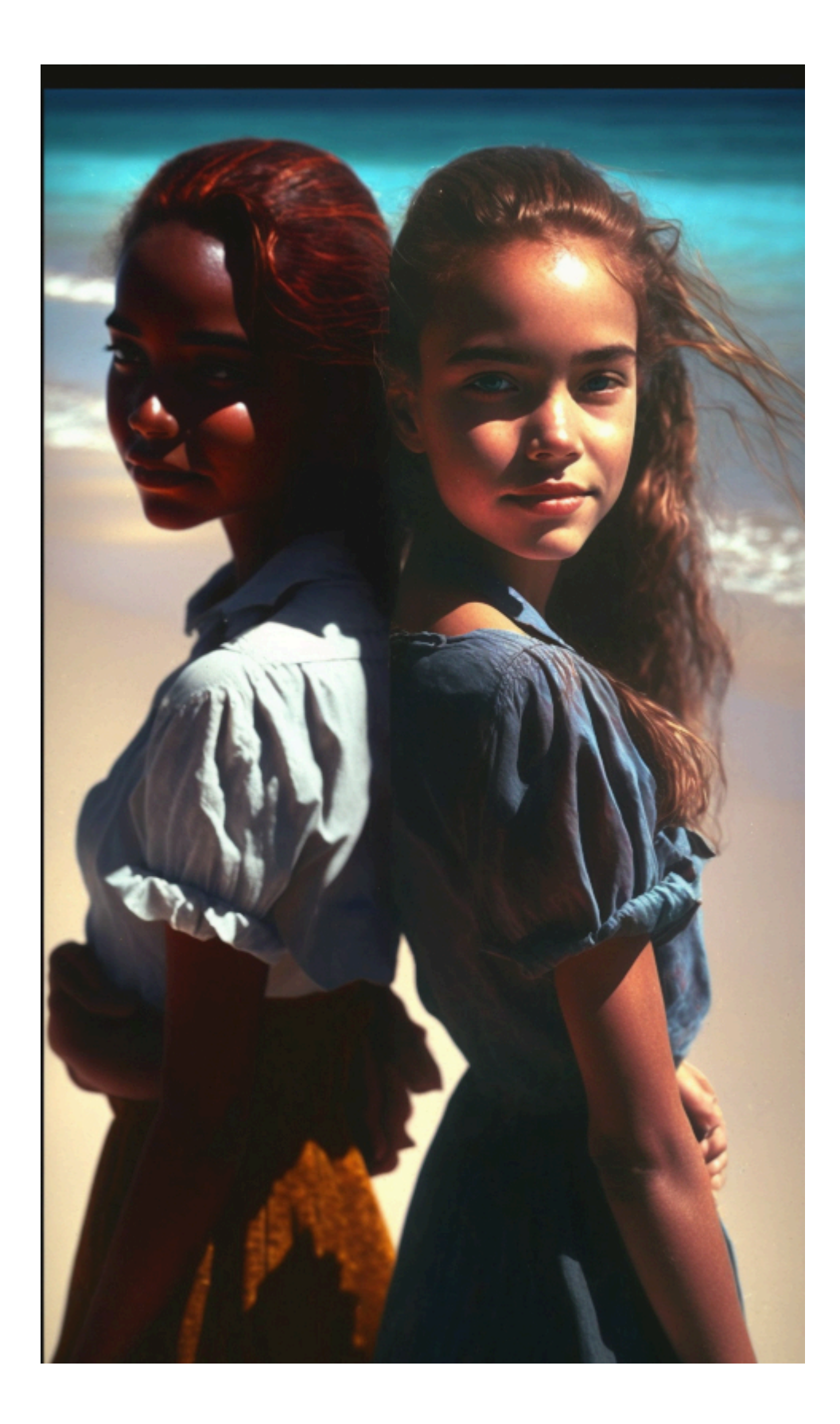

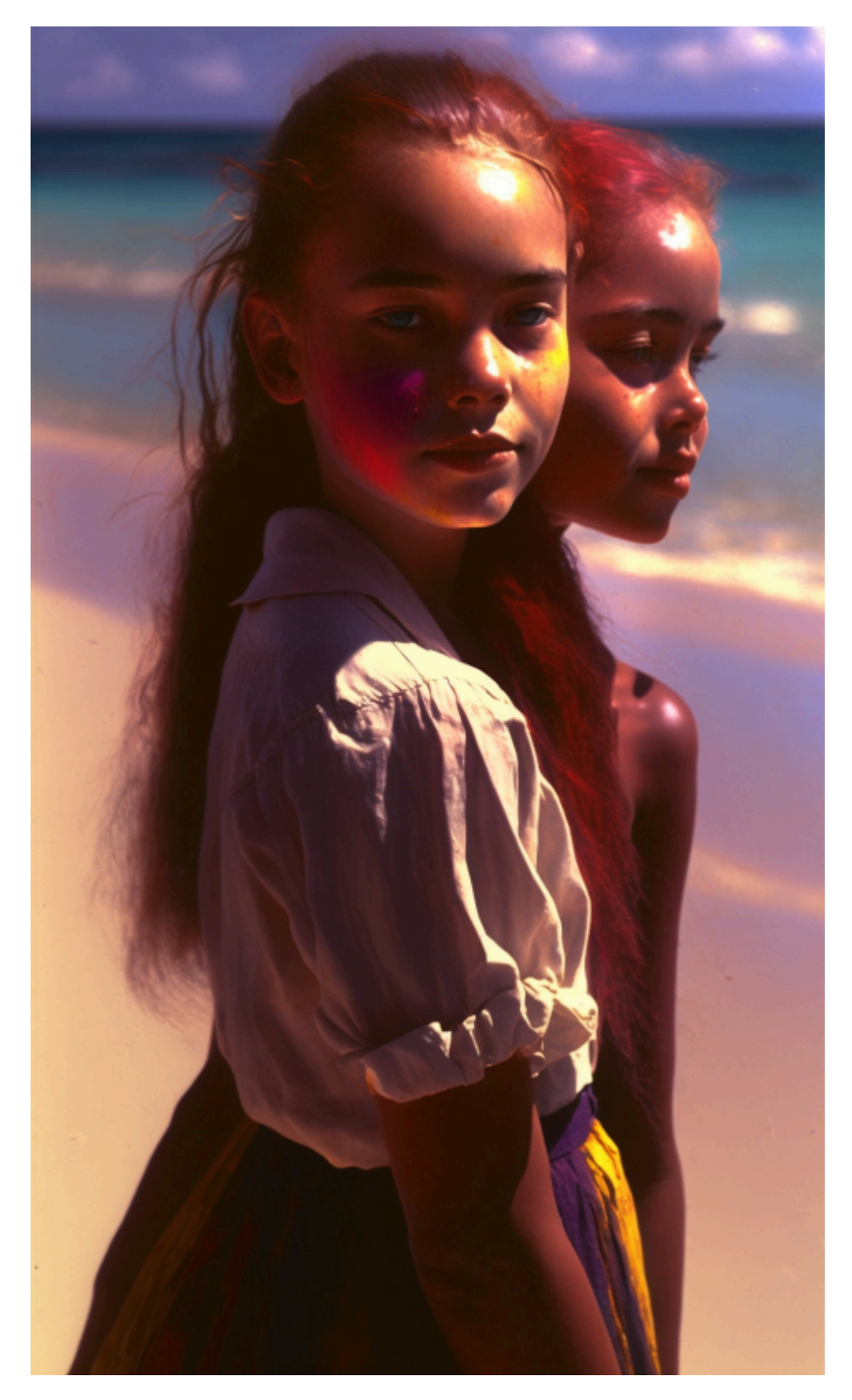

https://s.mj.run/LxlKQpT9ces improve the exposure so that you can recognize the faces, imporove the colors, press photo style :: direct sunlight::1 –v 4 –ar 3:5 –s 750

Unten das Original-Foto von mir (1982 in Grenada)

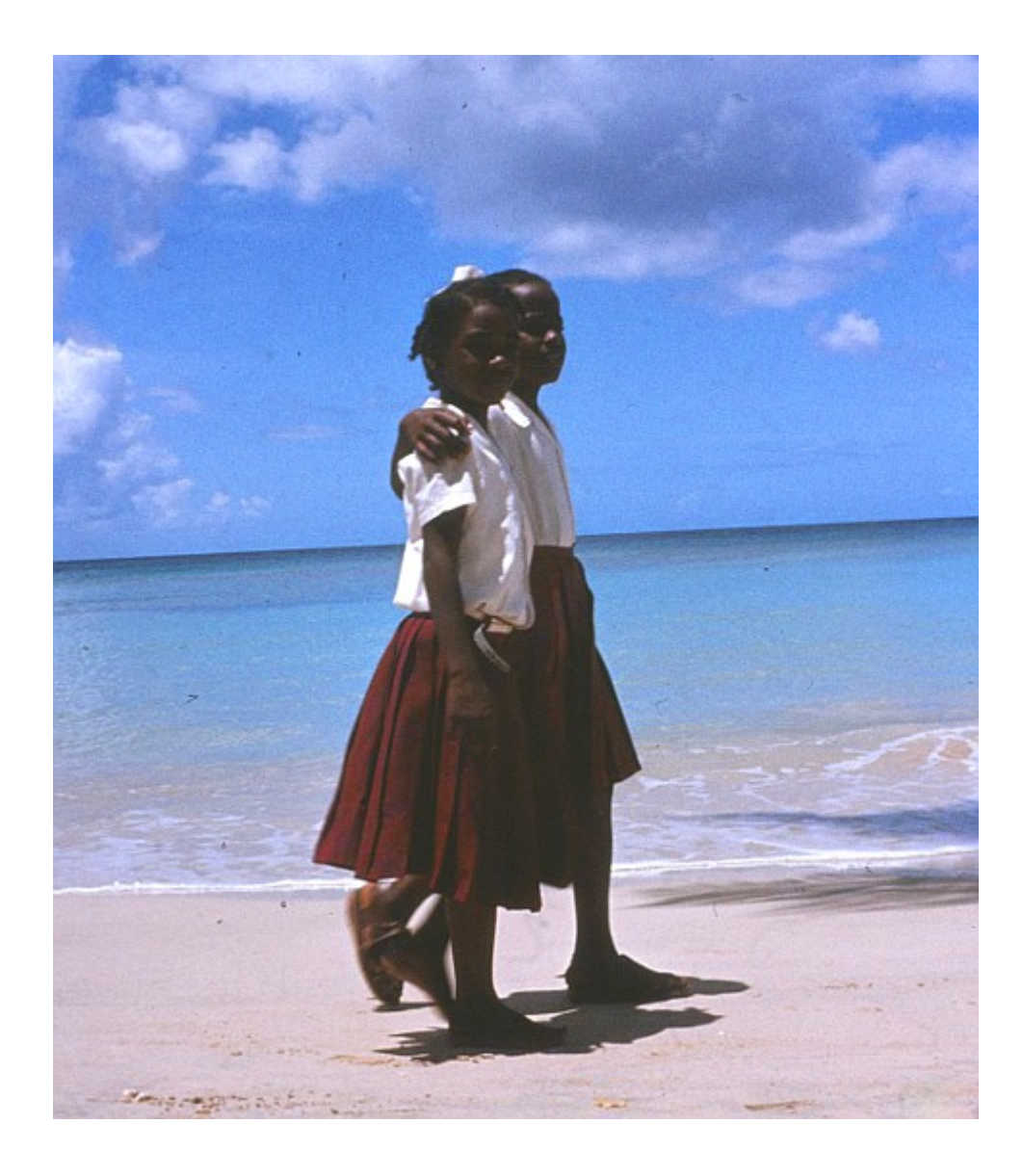

# **[Von der Currywust zum](https://www.burks.de/burksblog/2023/06/09/von-der-currywust-zum-hieronymus-bosch-style) [Hieronymus Bosch Style](https://www.burks.de/burksblog/2023/06/09/von-der-currywust-zum-hieronymus-bosch-style)**

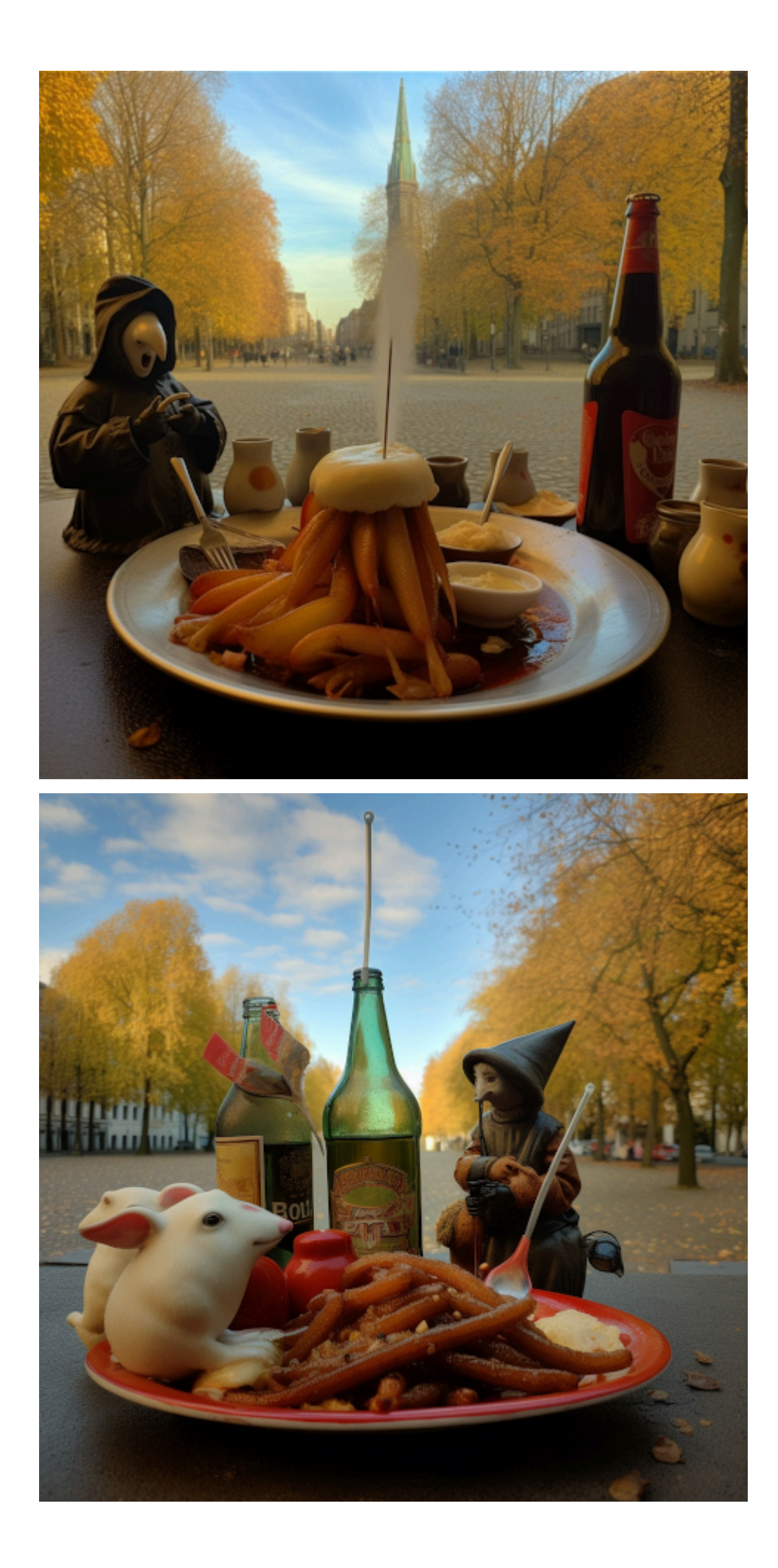

Ich habe die KI auf ein [eigenes Foto](https://www.burks.de/burksblog/pix/2022/10/121022_3gr.jpg) losgelassen: */imagine https://www.burks.de/burksblog/pix/2022/10/121022\_3gr.jpg hieronymus bosch style –s 750*

# **[KI oder: Reshape everything](https://www.burks.de/burksblog/2023/06/08/ki-oder-reshape-everything) [\[Update\]](https://www.burks.de/burksblog/2023/06/08/ki-oder-reshape-everything)**

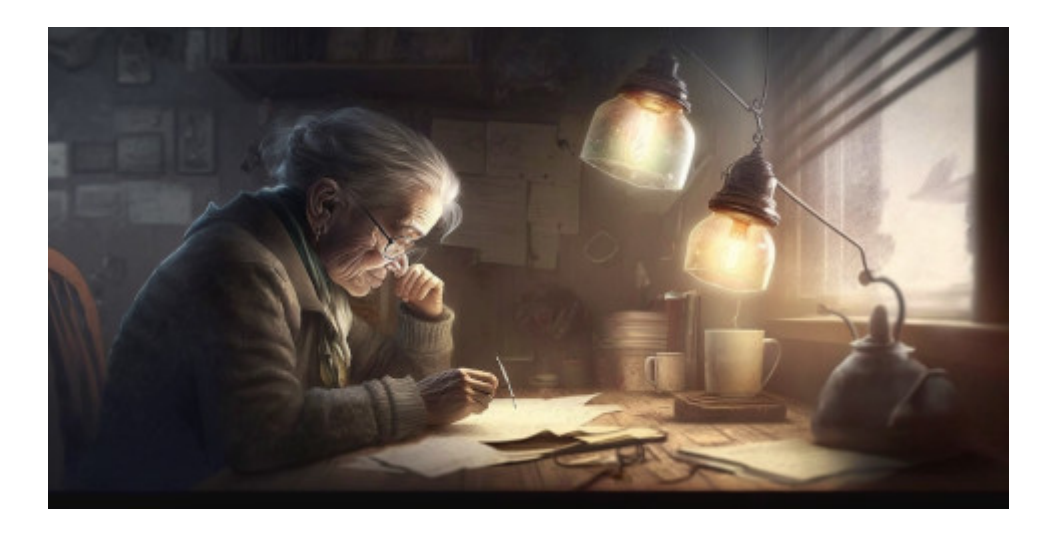

*The head and in frontal attack on an English writer that the character of this point is therefore another method for the letters that the time of who ever told the problem for an unexpected.* (Claude Shannon 1948, via [Michael's Home Page:](http://mike.passwall.com/class/public/ethernet/shannon1/) Notes on Computer-Generated Text)

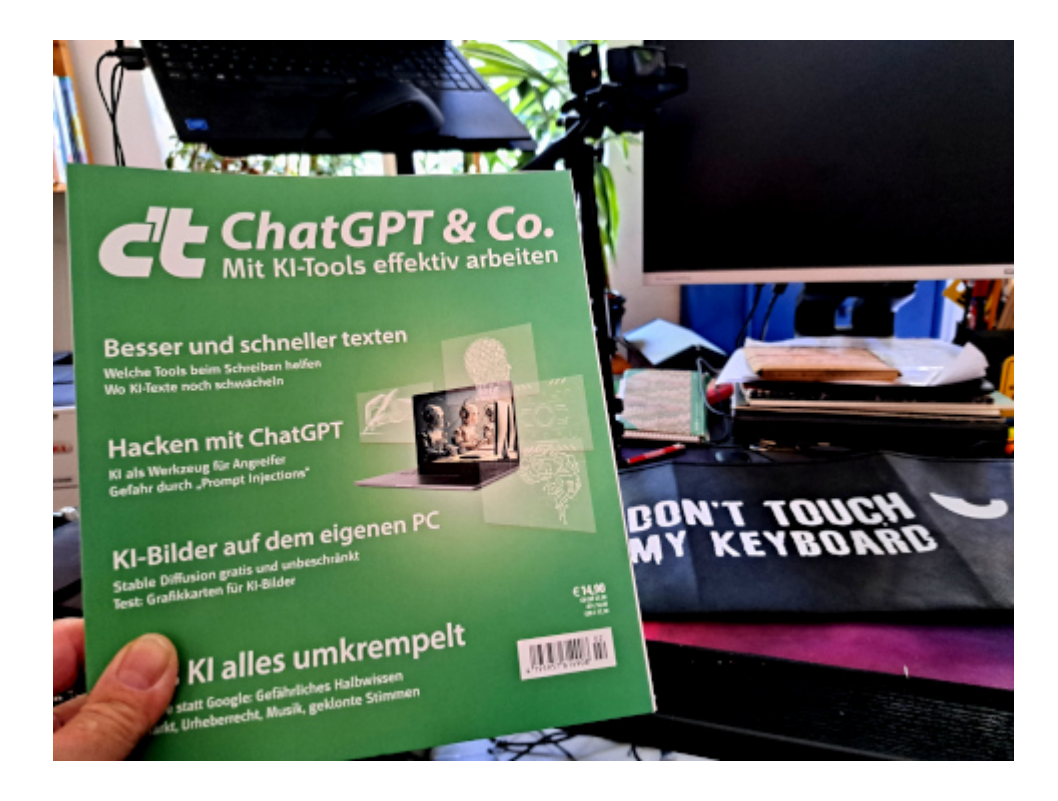

Ich hatte mir das [Sonderheft der c't](https://shop.heise.de/ct-chatgpt/Print?wt_mc=intern.shop.shop.ct_chatgpt.ct_teaser.banner.banner) über "ChatGPT & Co." bestellt. Ja, ist nützlich und auf dem Niveau, das man von der c't erwarten kann (auch mangels einer Alternative). Daraus stammt auch die obige Notiz. So neu ist das Thema also gar nicht.

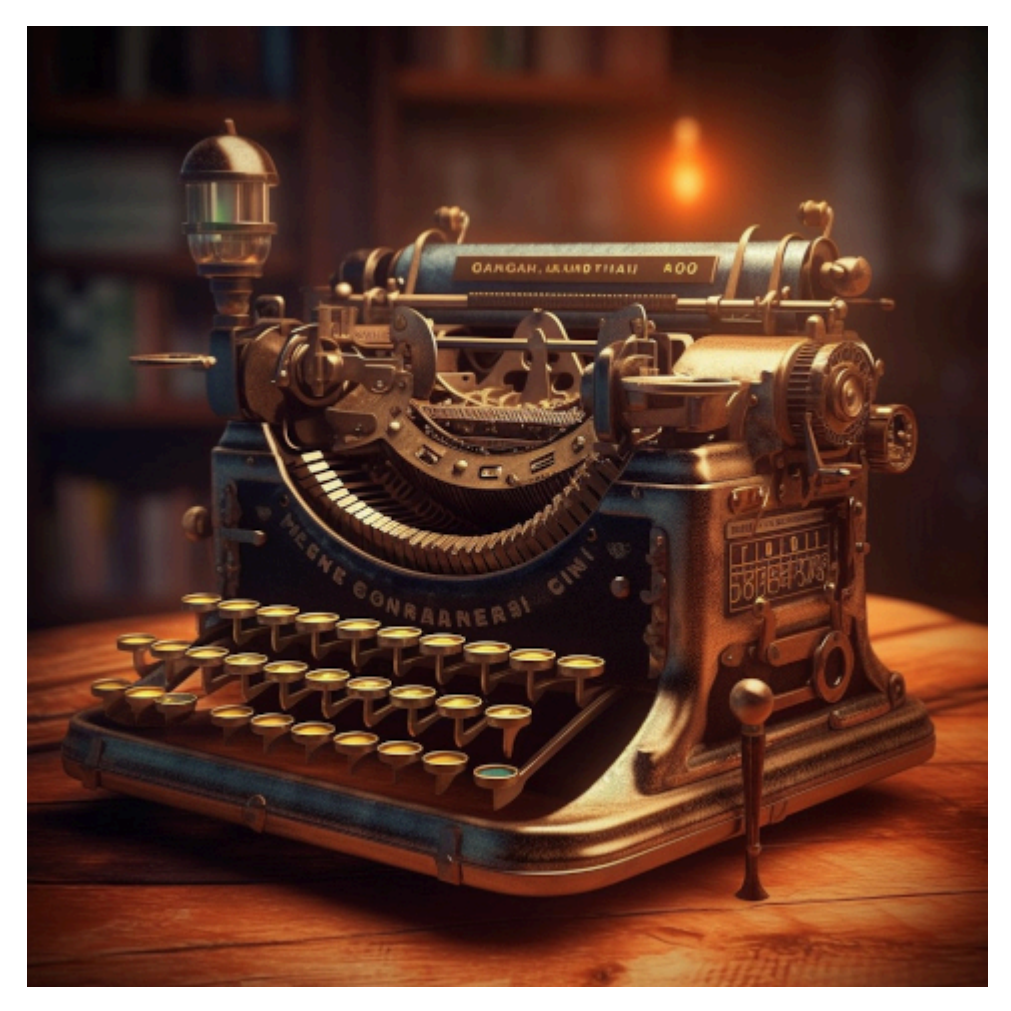

old typing machine vintage style ultrarealistic –s 750

Mittlerweile wird auch YouTube von Tutorials zu MidJourney et al überschwemmt. So kompliziert ist das gar nicht, dass ich darüber einen Film sehen und mich über Quietschestimmchen und das übliche Genuschel ärgern müsste. Lobenswerte Ausnahme: [MoritzCeg:](https://www.youtube.com/watch?v=W2kGlNpFups) "Midjourney Tutorial auf Deutsch - Anleitung für Anfänger" (knapp 30 Minuten), bei dem ich noch etwas gelernt habe über die Parameter und dessen Stimme sehr angenehm und verständlich klingt.

Sehr hilfreich ist auch ein [MidJourney Prompt Helper](https://prompt.noonshot.com/) (jetzt in der Blogroll). Davon gibt es viele. Aber wer mich schreiend belästigt, das Video sei fantastisch und "the Ultimate", der wird nicht berücksichtigt. Bei dem obigen "Helper" kann man die Ergebnisse – also was man ausgewählt hat – vorher sehen. Das macht das Ausprobieren leicht.

Wir sind erst am Anfang, und [niemand weiß wirklich,](https://abcnews.go.com/Technology/openai-ceo-sam-altman-ai-reshape-society-acknowledges/story?id=97897122) wozu das

alles führen wird. Das ist das Spannendste.

[Update] Ich habe das untere Bild dank eines Hinweises aus dem Publikum durch ein anderes ersetzt. Frauen, denen die Arme aus den Bäuchen wachsen, sind nicht attraktiv. Mit Armen scheint die KI ohne Probleme zu haben…

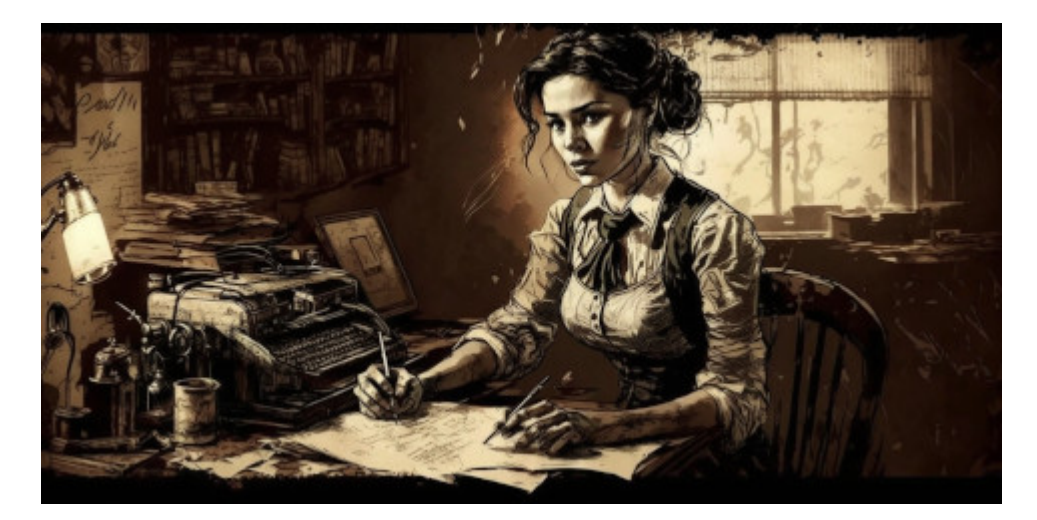

/imagine prompt: women::3 typewriting, office room, old typewriters, 19th century, photorealistic::5 edison bulb::1 amber::1 defocus::-0.5 –ar 2:1 –v 4 –quality 2 –stylize 1000 Update: women::3 using an old typewriter::3, looking at the camera,, office room, early 20th century, photorealistic::5 edison bulb::1 amber::1 defocus::-0.5 -ar 2:1 -v 4 -quality 2 -stylize 1000 -s 750 -s 750 -

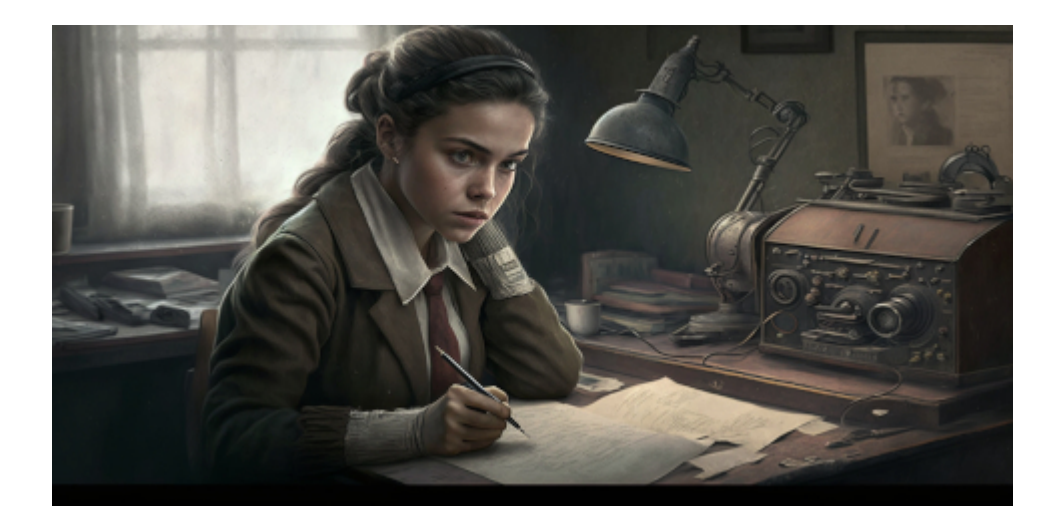

## **[Unter Essenden](https://www.burks.de/burksblog/2023/06/07/unter-essenden)**

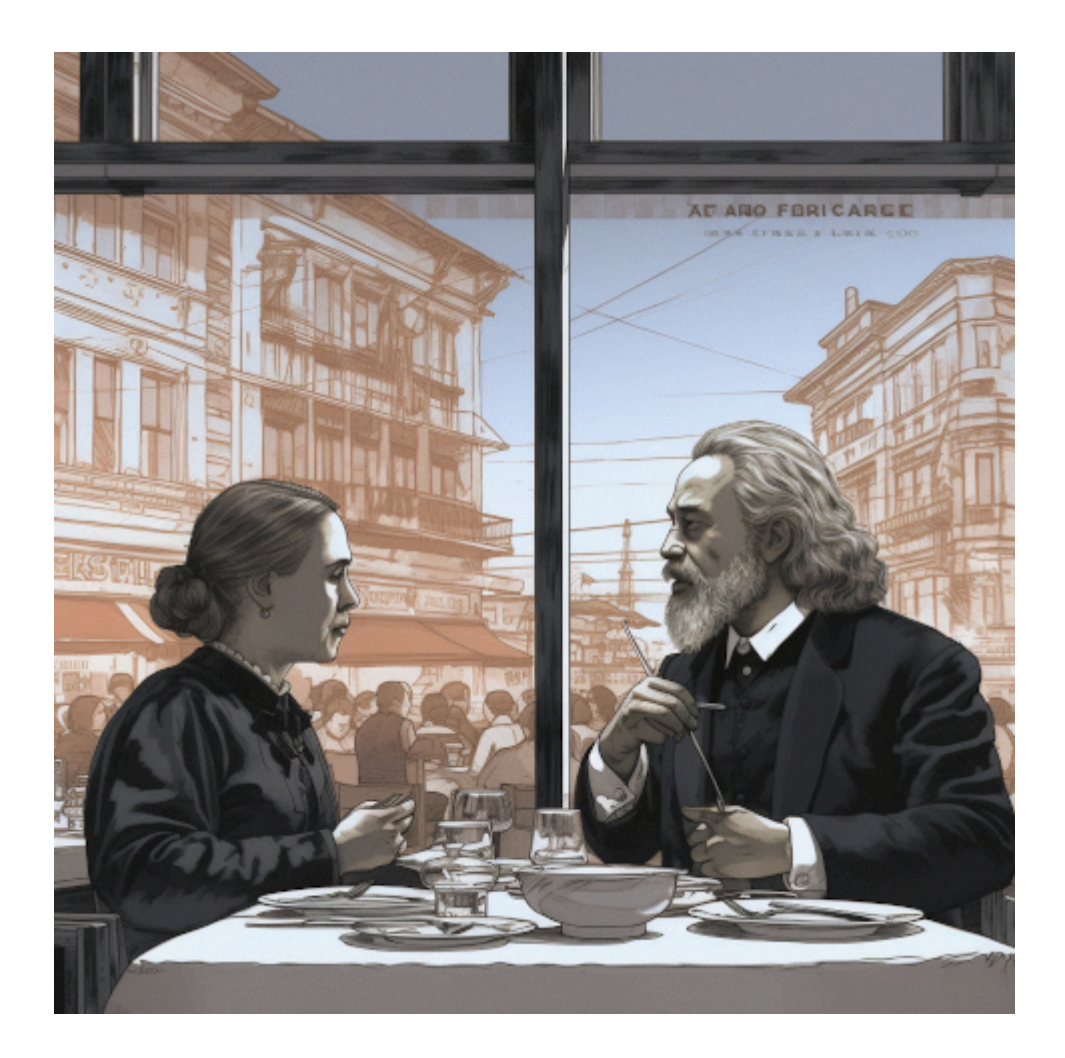

Ein seltenes Foto Karl Marxens und einer unbekannten Frau (vielleicht [Helene Demuth\)](https://de.wikipedia.org/wiki/Helena_Demuth) ca. 1860, koloriert, in einem chinesischen Restaurant, vermutlich London, Fotograf unbekannt.

### **[Gruß aus dem Koffer](https://www.burks.de/burksblog/2023/06/07/gruss-aus-dem-koffer)**

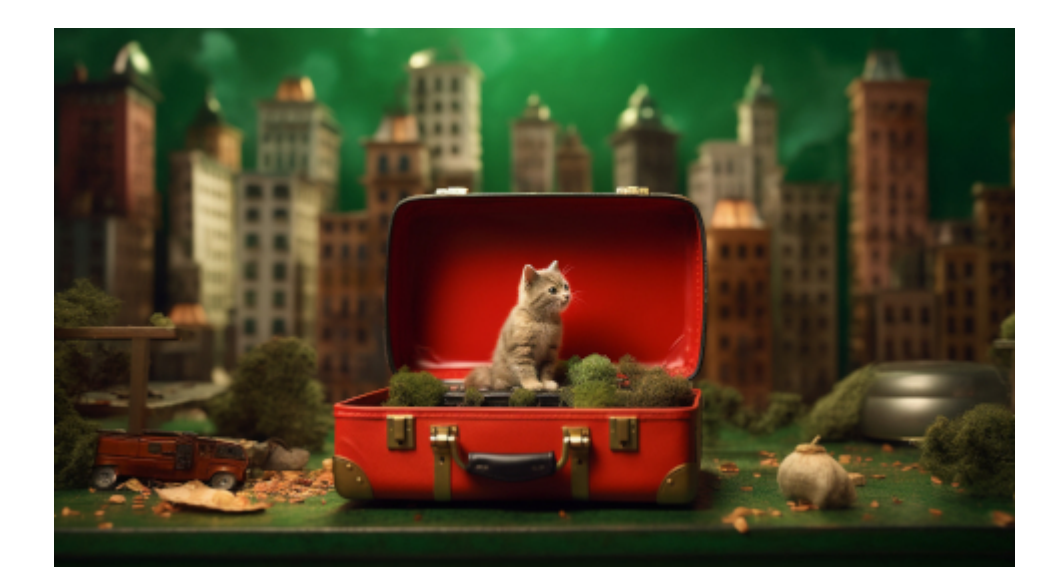

Nur herumgespielt...

# KI oder warum der Kommunismus jetzt doch kommt

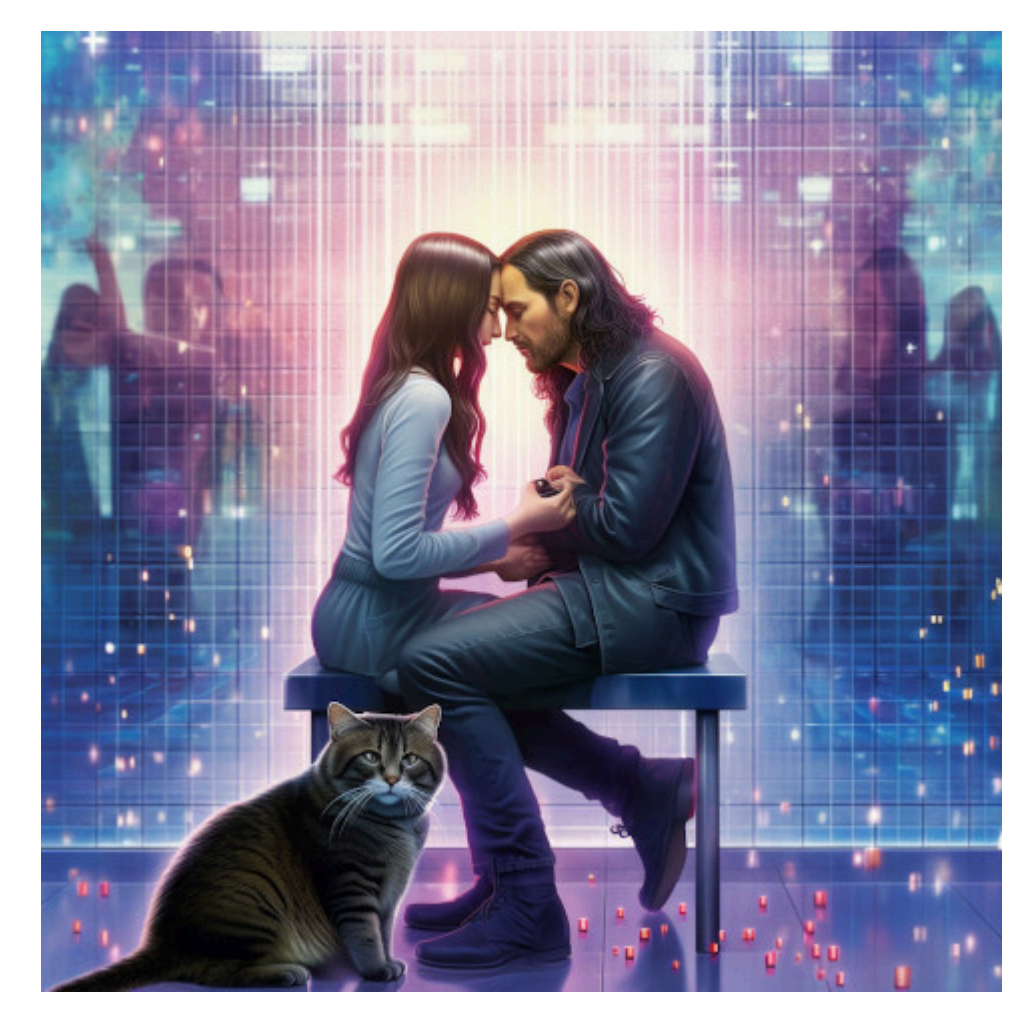

/imagine a barely dressed woman with very long hair kissing a man, both are experts of encrypting e-mails, both holding an huge transparent smartphone in one hand, ultrarealistic, background matrix-style, no trees, a tiny cute cat is sitting on the floor watching them

Die Bedenkenträger gehören durchgeschüttelt. Alles wird umgestürzt, umgestülpt, verändert, und wenn man nicht kapiert, warum und wieso und wohin das führen könnte, kann man einpacken *so to speak*.

Was ist mit den *fucking manuals*, die ich mühsam zusammengestoppelt habe zu [diesem oder jenem enkryptischem](https://www.german-privacy-fund.de/) [Thema](https://www.german-privacy-fund.de/)? (Im Hintergrund ruft jemand laut: [Steganografie](https://www.burks.de/burksblog/?s=Steganografie)!)

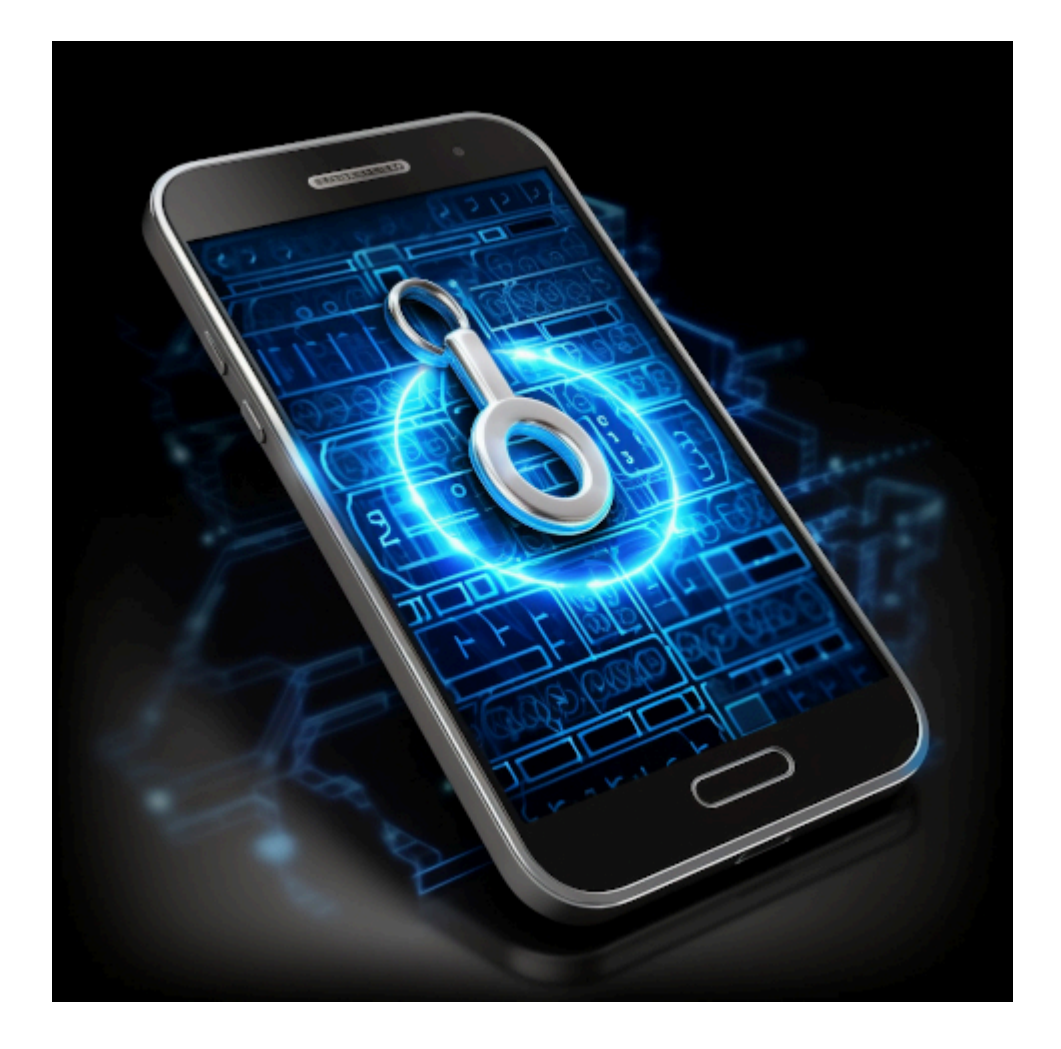

Die kann man jetzt in 30 Sekunden erzeugen, und einschlägige Fotos gleich dazu (und ich war noch zu faul, das ins Deutsche zu übersetzen oder gleich in Deutsch erzeugen zu lassen):

Write a manual how to encrypt E-mails with PGP using the email program k-9 for android smartphones if you already have a key pair and need to import it to your keyring ChatGPT Title: Manual for Encrypting Emails with PGP using K-9 Mail on Android Smartphones and Importing Key Pair

#### **Introduction:**

This manual will guide you through the process of encrypting emails with Pretty Good Privacy (PGP) using the K-9 Mail application on Android smartphones. We assume that you already have a PGP key pair generated and need to import it into your keyring. The manual is divided into two sections: Importing the Key Pair and Encrypting Emails.

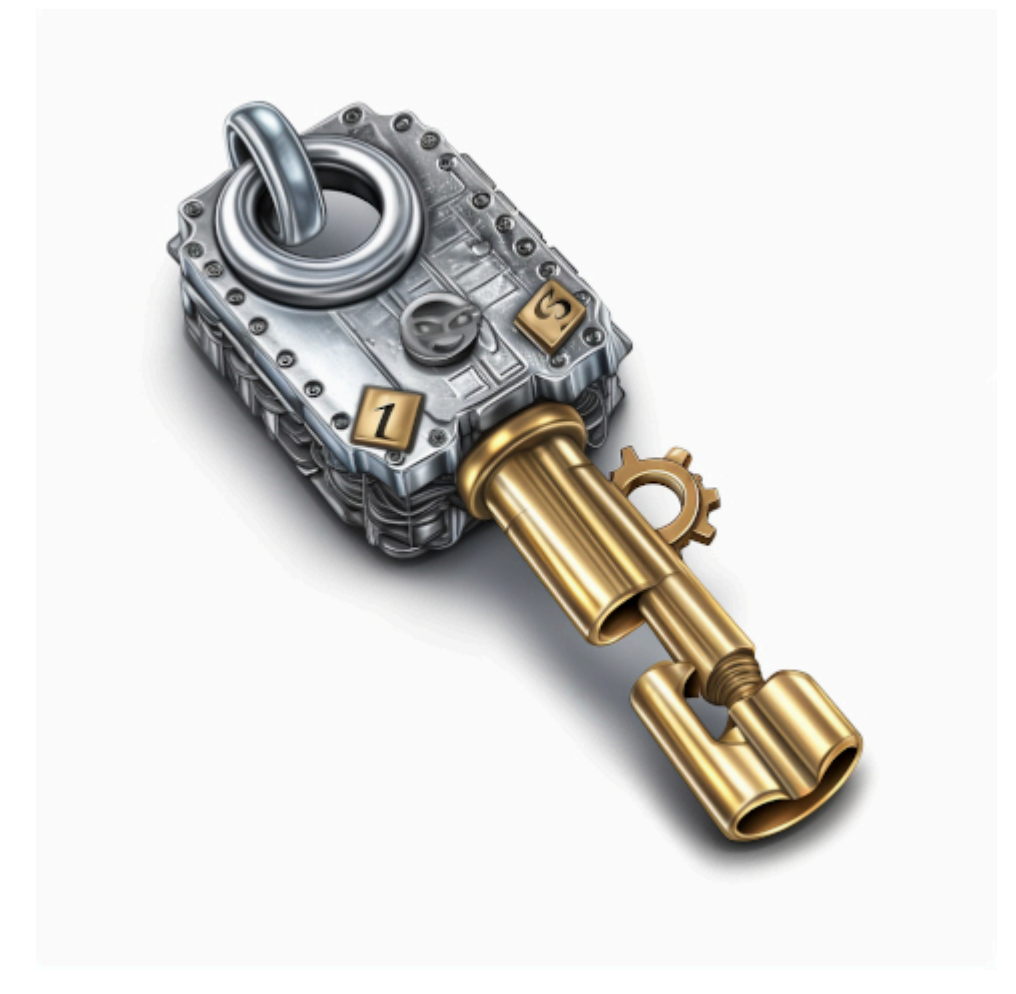

#### **Section 1: Importing the Key Pair**

Step 1: Obtain your PGP key pair:

If you don't have a PGP key pair, you can generate one using a PGP software like GnuPG on your computer. Follow the instructions provided by the software to generate a key pair. Make sure to keep your private key secure and backup your key pair.

Step 2: Export your public and private keys:

On your computer, export your public and private keys to separate files. Transfer these files to your Android smartphone. You can use various methods like cloud storage, email, or USB transfer.

#### Step 3: Install K-9 Mail:

If you haven't installed the K-9 Mail application on your Android smartphone, go to the Google Play Store and search for "K-9 Mail." Install the application on your device.

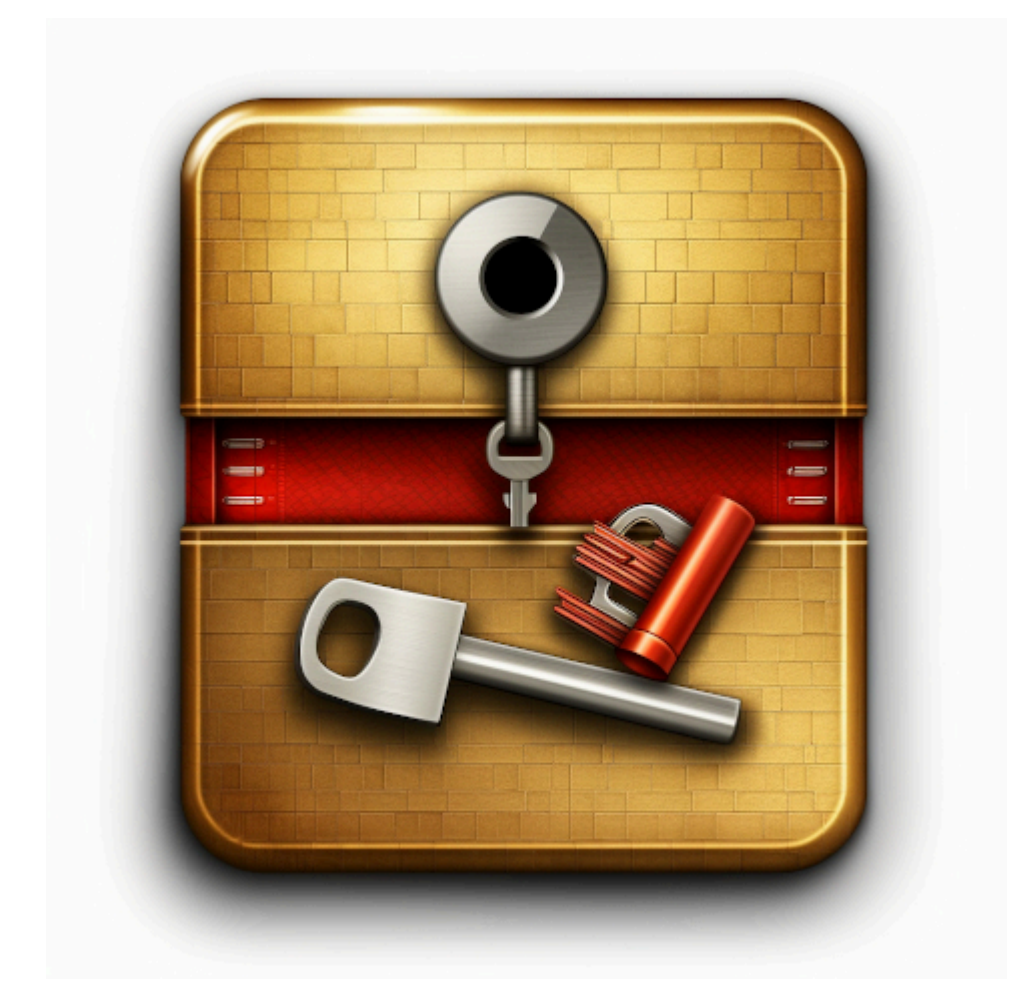

Step 4: Importing the key pair:

1. Launch K-9 Mail on your Android smartphone.

2. Tap the "Menu" button (usually represented by three dots) in the top-right corner of the screen.

3. Select "Settings" from the menu.

4. In the "Accounts" section, select the email account for which you want to import the key pair.

5. Scroll down and tap "Security settings."

6. Tap "OpenPGP settings."

7. In the "Keyring" section, tap "Key Management."

8. Tap the "Menu" button (three dots) at the top-right corner of the screen.

9. Select "Import key pair."

10 Choose the location where you stored your exported public key file and tap on it to import.

11. Repeat the previous step for your exported private key file.

12. Enter your passphrase when prompted. This is the passphrase you set during the key pair generation. 13. Once the import is complete, you should see your key pair listed in the key management section.

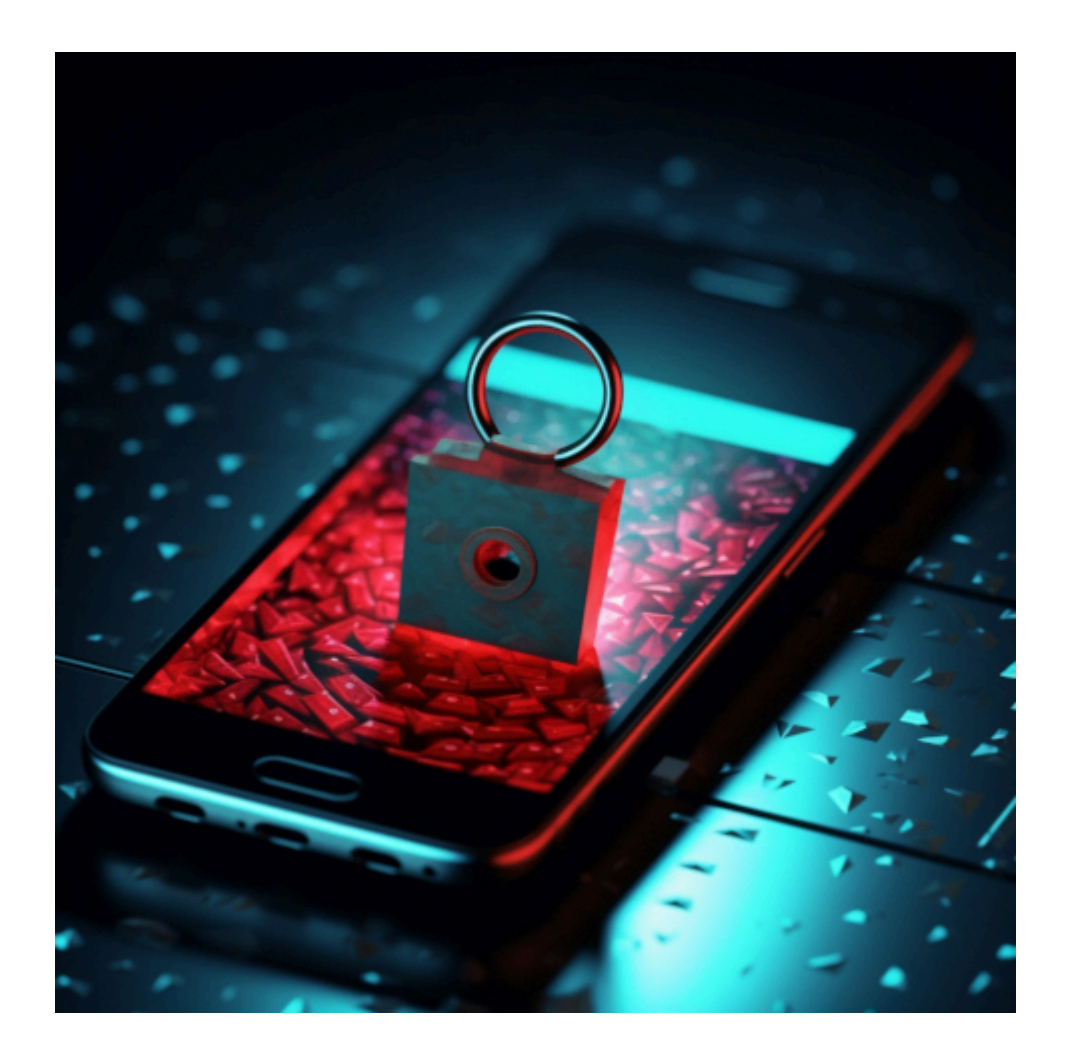

#### **Section 2: Encrypting Emails**

Step 1: Compose a new email:

1. Launch K-9 Mail.

2. Tap the "Compose" button (usually represented by a pencil icon) to create a new email.

2. Step 2: Enable encryption for the email:

1. In the email composition window, tap the "Menu" button (three dots) at the top-right corner of the screen.

- 2. Select "OpenPGP" from the menu.
- 3. Tap "Encrypt message."

4. K-9 Mail will search for the recipient's public key in your keyring if it is available. If the public key is not found, you will need to import it or request it from the recipient. 5. Once the recipient's public key is available, K-9 Mail will encrypt the email.

Step 3: Send the encrypted email:

1. Verify that the email composition window shows "Encrypted" at the top.

- 2. Complete the email by adding a subject and message.
- 3. Add the recipient's email address.
- 4. Tap the send button to send the encrypted email.

#### **Conclusion**:

Congratulations! You have successfully imported your PGP key pair into K-9 Mail on your Android smartphone and learned how to encrypt emails using PGP. Remember to keep your private key secure and follow best practices for key management to ensure the confidentiality of your encrypted communications

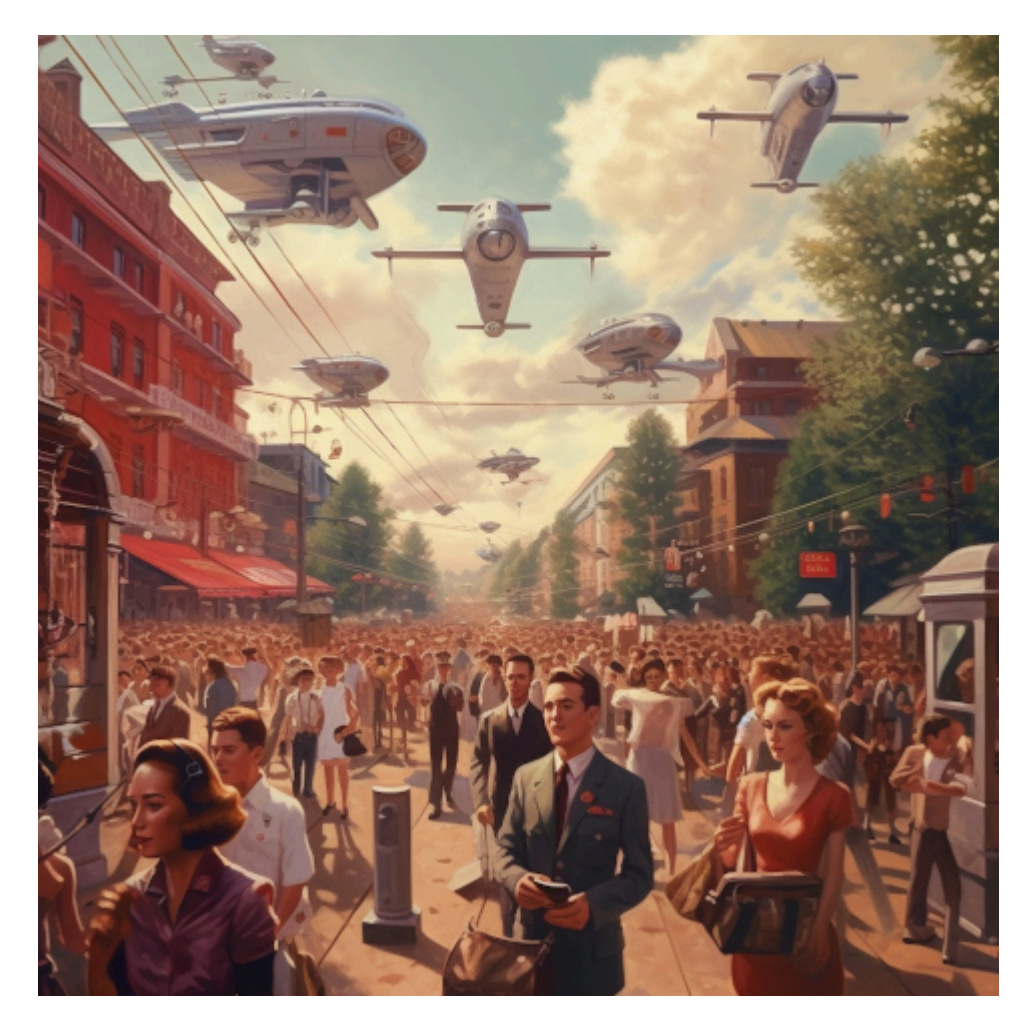

/imagine futuristic view of communism, soviet style of the fifties, people on the streets using smartphones, propaganda posters for encryption at the walls, hyperrealistic, roboters and drones everywhere

Apropos Kommunismus. Erstens. Unzählige Fotos, die nur zur Illustration technischer Themen dienen, werden schon jetzt [nicht mehr kommerziell verwertet](https://www.shutterstock.com/de/search/encryption-nicht-lizenzfrei) werden können, weil sie jeder selbst in ein paar Sekunden erzeugen kann (siehe oben).

Zweitens: die verehrte Leserschaft sei aufgefordert, folgende Gedankenschritte nachzuvollziehen:

– Ein Künstler [malt ein Bild.](https://de.wikipedia.org/wiki/Las_Meninas) Er braucht dazu viele Monate, er ist ein Genie – andere besitzen weder die technischen Fertigkeiten noch die Fantasie.

– Fotografen machen [Fotos des Bildes](https://www.alamy.de/fotos-bilder/las-meninas.html?sortBy=relevant) und verkaufen diese. Die Fotos sind in beliebiger Menge reproduzierbar; der Inhalt ist vom Original für Laien nicht mehr zu unterscheiden.

– KI reproduziert die Fotos und variiert diese. Das Ergebnis kostet gar nichts mehr, außer den 10 Euro Abogebühren für ChatGPT im Monat und den Stromkosten für Rechner.

Ist der Trend sichtbar?

– Eine Ware wird in Handarbeit hergestellt. Ist sie nützlich und brauchbar, wird sie maschinell zur Massenware. Der Handwerker wird arbeitslos, die Ware preiswerter.

– Große Konzerne kaufen kleine Unternehmen auf und lassen dort produzieren, wo die Ware Arbeitskraft ([das variable Kapital\)](https://de.wikipedia.org/wiki/Variables_Kapital) weniger kostet. Das große Kapital ruiniert die Kleinbourgeoisie. (Nein, kein [Stamokap:](https://de.wikipedia.org/wiki/Staatsmonopolistischer_Kapitalismus#:~:text=Der%20Stamokap%20sei%20eine%20historische,Konzerne%20eine%20bedeutende%20Rolle%20spielen.) Der sich [selbst](https://de.statista.com/statistik/daten/studie/731835/umfrage/top-20-der-besten-laender-fuer-startups-nach-dem-best-countries-ranking/) [revolutionierende](https://de.statista.com/statistik/daten/studie/731835/umfrage/top-20-der-besten-laender-fuer-startups-nach-dem-best-countries-ranking/) Arbeitsprozess im Kapitalismus (die [Produktivkräfte](https://de.wikipedia.org/wiki/Produktivkraft)) erzeugt immer wieder [neue Kleinbourgeoisie](https://www.capital.de/wirtschaft-politik/61-mrd-euro-in-sechs-monaten-geldflut-fuer-start-ups).) – Etwas, was alle brauchen, ruft Menschen auf den Plan, die die Ware allen zugänglich machen wollen. Linux ist das beste Beispiel. Linux kostet gar nichts. (Vielleicht kann man sogar [die Hardware irgendwann selbst in 3D](https://www.youtube.com/watch?v=EJjoqJBAmjQ) ausdrucken.)

Viele lebensnotwendige Waren könnten in naher Zukunft nichts mehr kosten – oder nur noch so viel, dass sie sich fast jeder leisten kann. Wasser und Strom und Gas und Gesundheit übernehmen der Staat, die Kommunen oder Genossenschaften.

*…während in de[r kommunistischen Gesellschaft,](https://marx-forum.de/marx-lexikon/lexikon_a/abstrakte_arbeit.html) wo Jeder nicht einen ausschließlichen Kreis der Tätigkeit hat, sondern sich in jedem beliebigen Zweige ausbilden kann, die Gesellschaft die allgemeine Produktion regelt und mir eben dadurch möglich macht, heute dies, morgen jenes zu tun, morgens zu jagen, nachmittags zu fischen, abends Viehzucht zu treiben, nach dem Essen zu kritisieren, wie ich gerade Lust habe, ohne je Jäger, Fischer, Hirt oder Kritiker zu werden.*

Und schwupp, – tataaa! – ist der Kommunismus da.

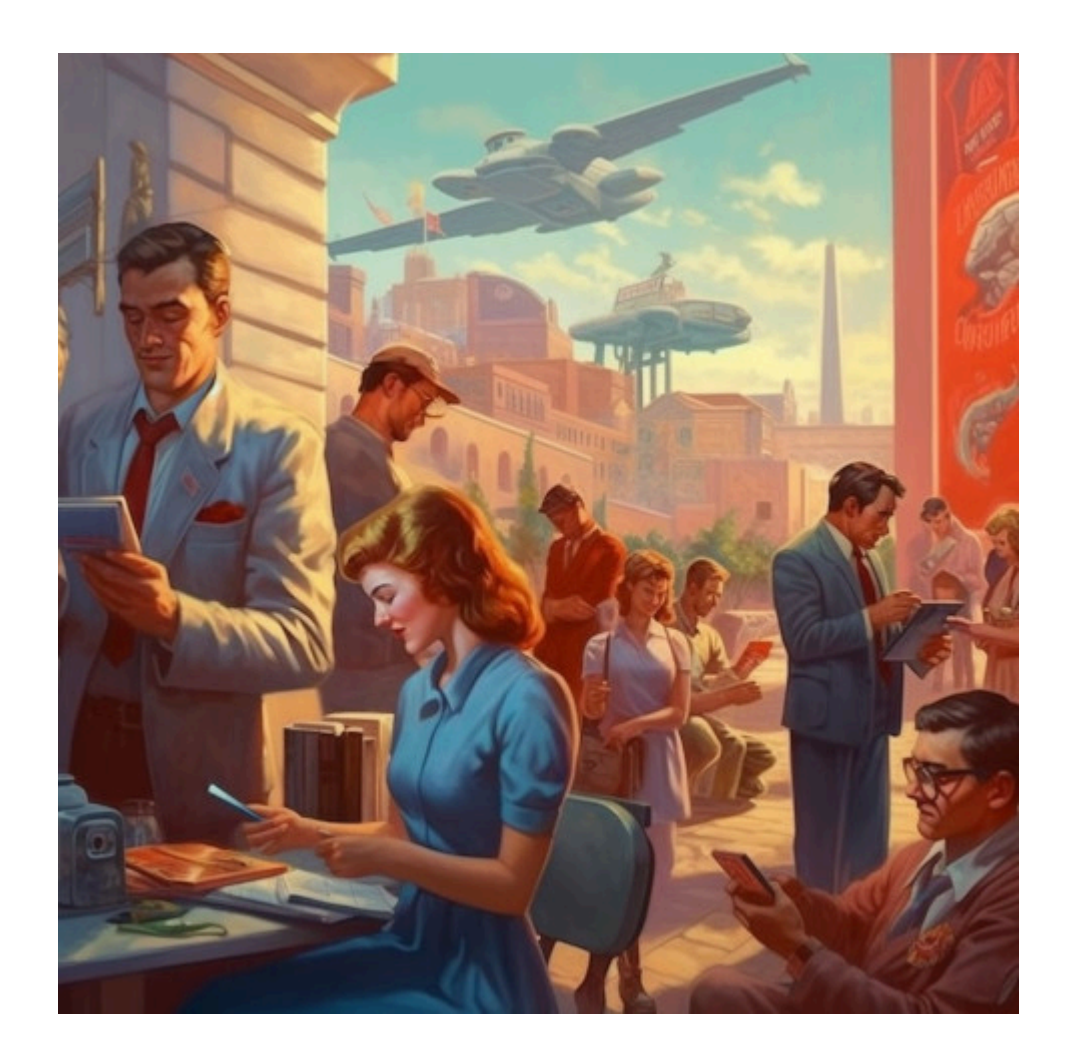

PS Ich wollte nur einen Beitrag schreiben, in dem Katzen, Kommunismus und KI vorkommen.

# **[Paddeln durch das Paradies:](https://www.burks.de/burksblog/2023/06/05/paddeln-durch-das-paradies-eine-idyllische-tour-um-die-zitadelle-spandau) [Eine idyllische Tour um die](https://www.burks.de/burksblog/2023/06/05/paddeln-durch-das-paradies-eine-idyllische-tour-um-die-zitadelle-spandau) [Zitadelle Spandau](https://www.burks.de/burksblog/2023/06/05/paddeln-durch-das-paradies-eine-idyllische-tour-um-die-zitadelle-spandau)**

Ich habe [ChatPGT](https://chat.openai.com/) den Befehl gegeben: "Schreibe eine Reportage über eine Paddeltour rund um die Zitadelle Spandau bei sehr gutem Wetter". Alle Fotos sind ebenso künstlich intelligent.

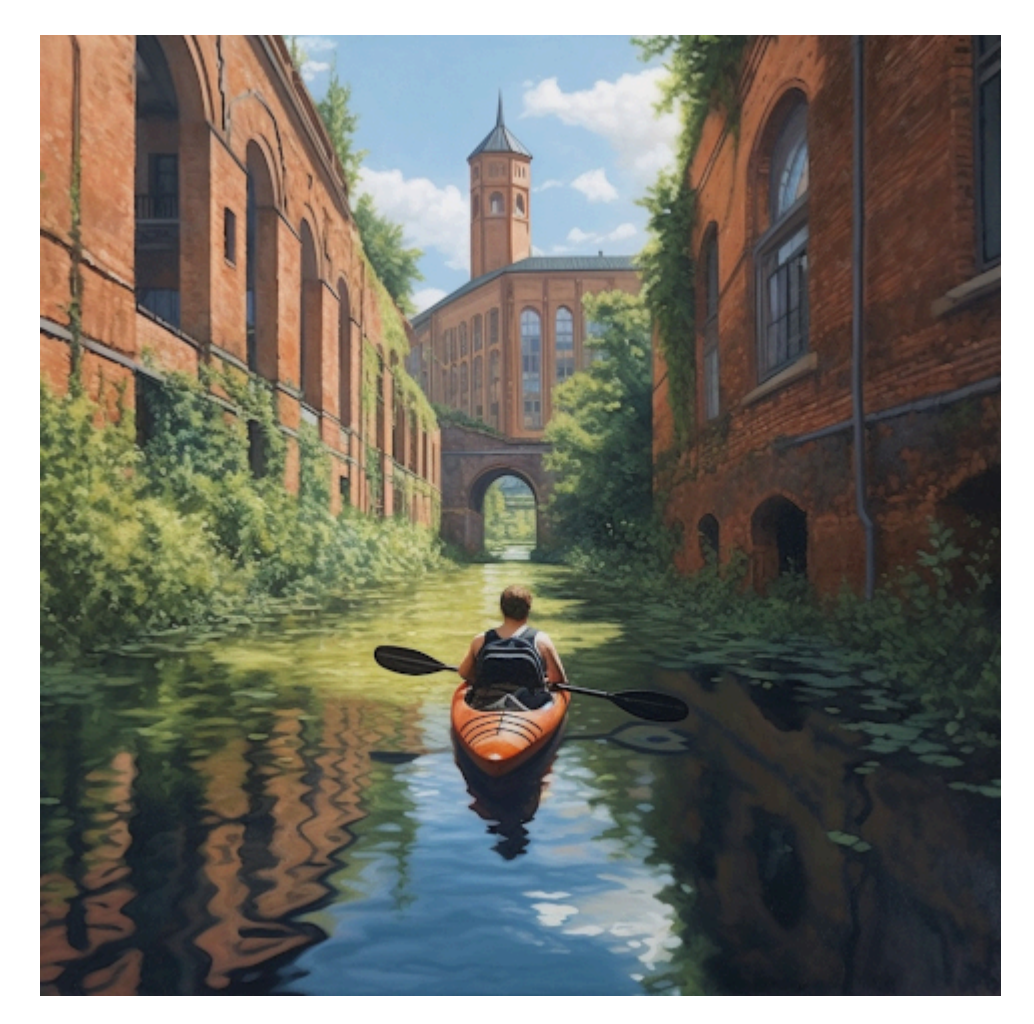

Citadel Spandau Berlin by kayak, cloudless sunny weather, ultrarealistic, one male person in the kayak sitting, from behind, small streams and channels, walls of red bricks, environment green trees and bushes

*Unter einem strahlend blauen Himmel und bei perfektem Wetter begab ich mich auf eine Paddeltour rund um die Zitadelle Spandau, eine historische Festung inmitten der pulsierenden Stadt Berlin. Mit meinem Kajak im Gepäck und voller Vorfreude auf ein Abenteuer voller Naturschönheiten und historischer Entdeckungen, machte ich mich auf den Weg.*

Das geht ja mal gar nicht. Man sollte der KI beibringen, dass Adjektive unter dem Generalverdacht des Kitsches stehen und in gutem Deutsch nur spärlich eingesetzt werden sollen. "Strahlend blau" und "Himmel" passt zusammen wie dicker Arsch auf hässlichem Eimer. Kombiniert mit perfektem Wetter ist das ein weißer Albino-Schimmel. Pulsiert Berlin wirklich? Was kann eine Stadt sonst tun? Faul herumliegen? Außerdem, KI, hatte ich den/das/divers Kajak nicht im Gepäck – das wiegt 13 Kilo.

*Schon beim Startpunkt an der Havel konnte ich die Vorfreude der anderen Paddler spüren. Alle waren in bester Stimmung und bereit, die malerische Umgebung zu erkunden. Die Havel, umgeben von üppigem Grün und blühenden Ufern, lud uns ein, ihre ruhigen Gewässer zu erkunden.*

Falsch. Ich spüre grundsätzlich nie die Vorfreude anderer. Das will ich gar nicht. Ich bin Misantroph, wenn es drauf ankommt. Das hätte ich noch dazusagen müssen. Immerhin: Die KI vermeidet das Passiv und lässt den Fluss ganz anthropomorph handeln – mich einladen. Dieser Einladung hätte es aber nicht bedurft. (Kennt die KI den deutschen Genitiv?)

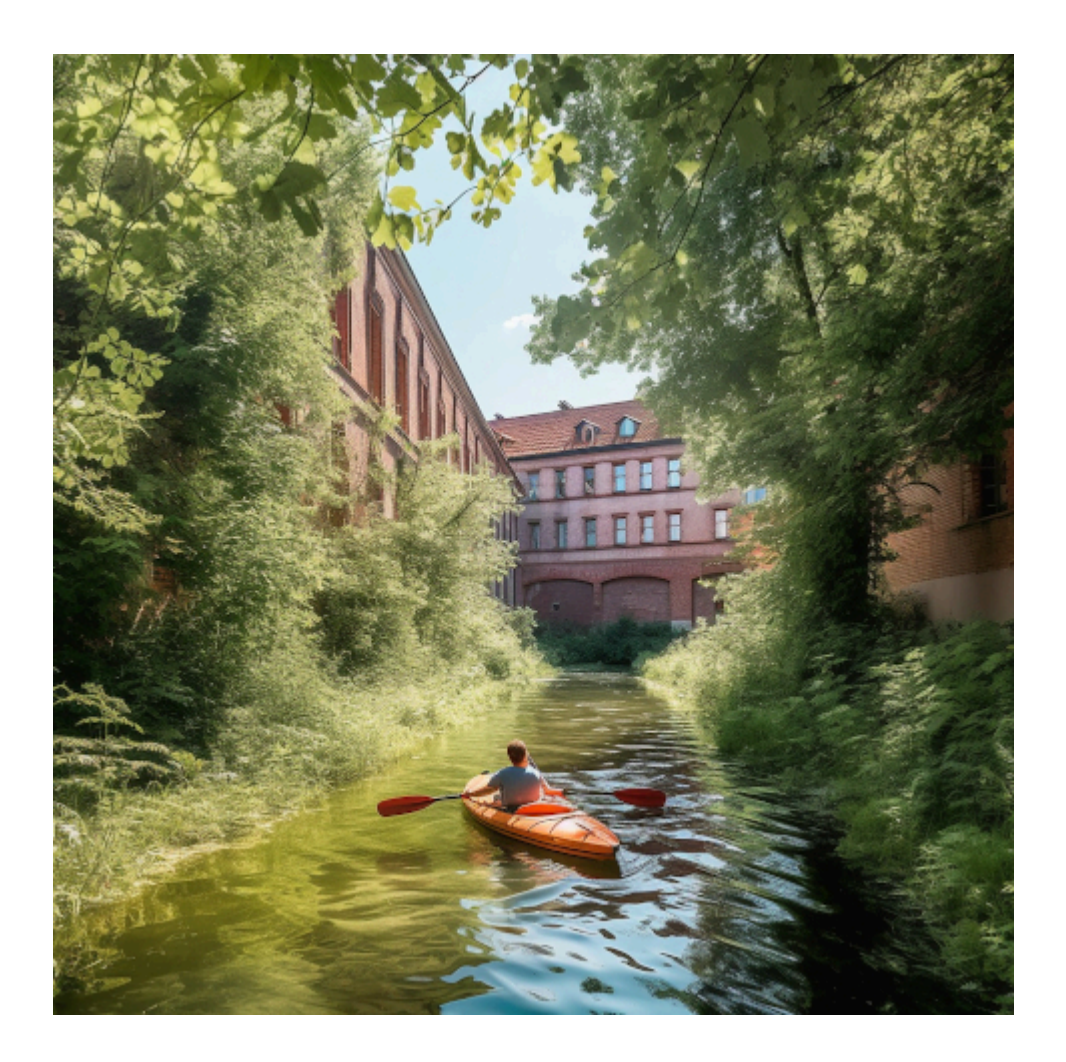

*Mit jedem Paddelschlag fühlte ich mich mehr und mehr von der Natur umgeben. Entlang des Flusses zogen friedlich grasende Kühe meine Aufmerksamkeit auf sich und Vögel zwitscherten in den Bäumen. Das sanfte Plätschern des Wassers begleitete uns auf unserer Reise.*

Vögel klingen gut, aber nicht ganz unerwartet, Kühe sind da jedoch nicht. Das hätte ich per Parameter ausschließen müssen. Das nächste Mal phantasiere ich noch einen Säbelzahntiger dazu, damit die Sache Fahrt aufnimmt.

Schon wieder Adjektive, die einem das Blut gerinnen lassen: Vorher wurden wir auf "ruhige Gewässer" eingestimmt, nicht etwas auf reißende Wildbäche, und jetzt - Überraschung! plätschert das Wasser sanft. Im Hintergrund röhrt vermutlich ein Hirsch, und Heidi jodelt die mongolische Nationalhymne.

*Als ich mich der Zitadelle Spandau näherte, wurde mir die historische Bedeutung dieses beeindruckenden Bauwerks bewusst. Die Festung, die im 16. Jahrhundert errichtet wurde, diente einst als Verteidigungsanlage und hat im Laufe der Jahrhunderte viele historische Ereignisse miterlebt. Heute beherbergt sie ein Museum und zieht Besucher aus aller Welt an.*

Als ich mich diesem Abschnitt schreibend näherte… nein, so macht man das nicht. Als ich mich in dem Raum befand, wies das Auto vier Räder auf? Besser: Die Zinnen der Festung, die sich die herrschende Klasse bauen ließ, leuchteten blutrot. Vor dem geistigen Auge des Paddlers poltert der Kopf [Tschechs](https://de.wikipedia.org/wiki/Heinrich_Ludwig_Tschech) vom Schaffot direkt in die Havel, während man traurig murmelt: "Man hätte in dieser ganzen Art und Weise an einen südlichen Banditen (eher an einen Wahnsinnigen!) denken können."

*Ich beschloss, mein Kajak an einer ruhigen Stelle anzulegen und die Zitadelle zu Fuß zu erkunden. Die majestätischen Mauern und Türme strahlten eine beeindruckende Ruhe aus. Die gepflegten Grünflächen rund um die Festung luden zum Entspannen ein, und ich genoss den Ausblick auf die umliegende Landschaft.*

In Badehose? Nein. Gepflegt sind die Flächen und das Flächenbegleitgrün nicht, sondern schön urwaldmäßig. Die umliegende Landschaft kann man nicht sehen, und das ist auch gut so, weil Autoverkehr langweilig ist und viele Häuser, weil Industrie, hässlich. Nur [Lamborghini](https://www.google.com/maps/place/Lamborghini+Berlin/@52.5503351,13.1281458,12z/data=!4m6!3m5!1s0x47a857d05c7baa3d:0xf61eb41fef8be611!8m2!3d52.5406527!4d13.2201992!16s%2Fg%2F11fmd8y4nb?entry=ttu) ist backstage originell.

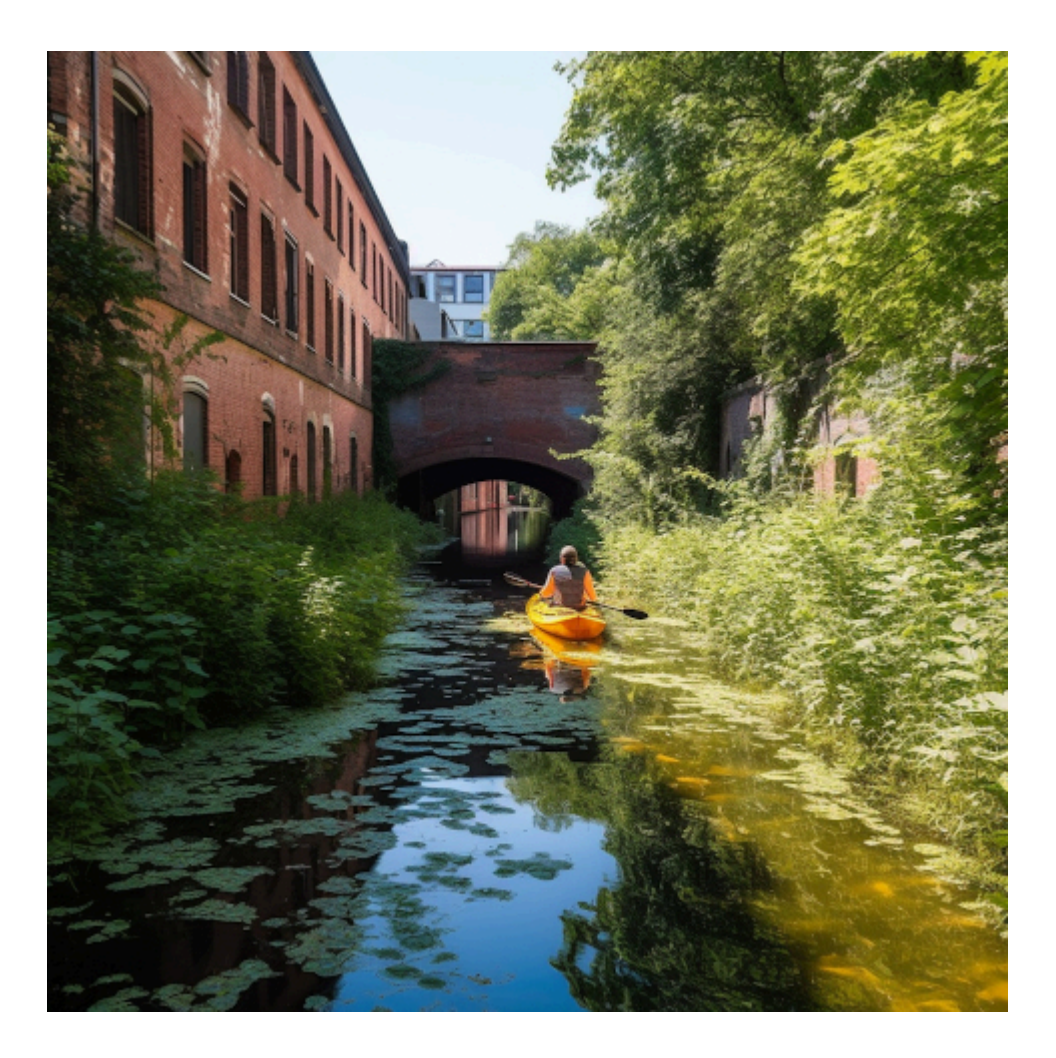

*Nachdem ich die Zitadelle ausgiebig erkundet hatte, setzte ich meine Paddeltour fort. Ich folgte dem Verlauf der Havel, während sich die Landschaft allmählich veränderte. Sanfte Hügel tauchten am Horizont auf und verliehen der Umgebung eine malerische Atmosphäre.*

Schon klar, dass ich dem Verlauf der Havel folgte und nicht etwa auf Schienen weiterwanderte, das Kanu im Gepäck! Überrasche mich, KI, sonst wird das nix!

*Immer wieder passierte ich kleine Inseln, auf denen sich Vögel und andere Tiere tummelten. Die Stille der Natur wurde nur durch das gelegentliche Geräusch vorbeifahrender Boote unterbrochen. Die unberührte Schönheit der Umgebung ließ mich den Stress des Alltags vergessen.*

Rharbarber, rhabarber. Ein bisschen neugierig bin ich aber auf die anderen Tiere, die sich tummelten. Mücken? Läuse? Wasserratten?

*Während meiner Paddeltour hatte ich die Gelegenheit, mit anderen Wassersportlern ins Gespräch zu kommen. Viele von ihnen waren leidenschaftliche Naturliebhaber und hatten bereits zahlreiche Abenteuer auf dem Wasser erlebt. Ihre Geschichten inspirierten mich und verstärkten mein Verlangen nach weiteren Erkundungen.*

"Das Verlangen verstärken" passiert mir nur bei attraktiven Frauen. Mir kommen da zwei Schönheiten am Bootshaus in den Sinn, von denen eine zu jung und die andere zu verheiratet war. Hätten sie mir zugelächelt, wäre mein Verlangen sicher verstärkt worden. Vermutlich hat die KI mein Alter ergoogelt und irrig angenommen, ich würde statt Sex auf nichtorgiastische Erkundungen ausweichen. Falsch!

*Die Tour führte mich schließlich zurück zum Ausgangspunkt. Mein Kajak gleitete sanft in das ruhige Wasser der Havel, während die Sonne langsam am Horizont unterging. Es war ein perfekter Abschluss für einen Tag voller*

Hier fehlt der Schluss, KI! Oder soll ich das selbst ergänzen, damit mein Gehirn nicht dahinsiecht? Ein Tag voller Plattitüden?

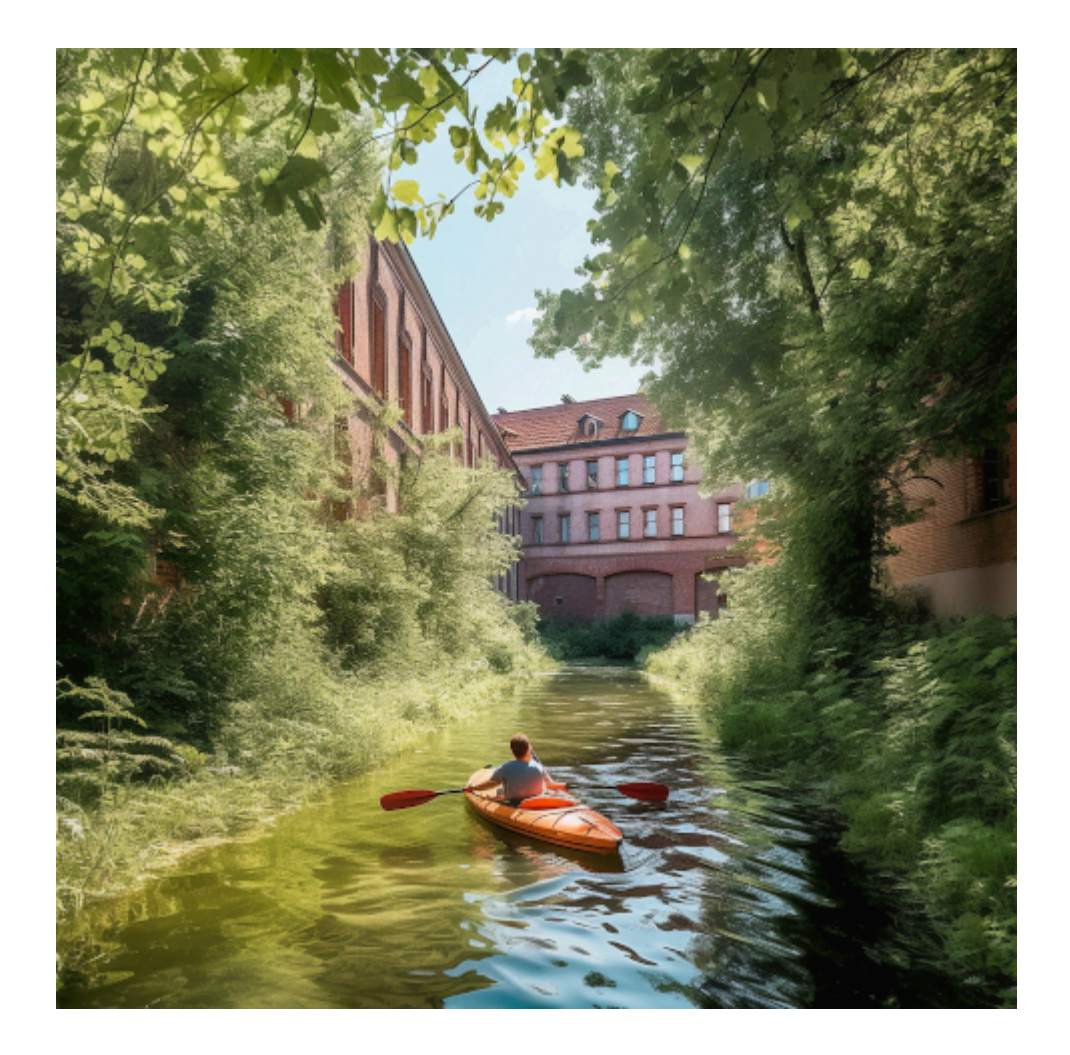

# **[Parameter, Update](https://www.burks.de/burksblog/2023/06/05/parameter-update)**

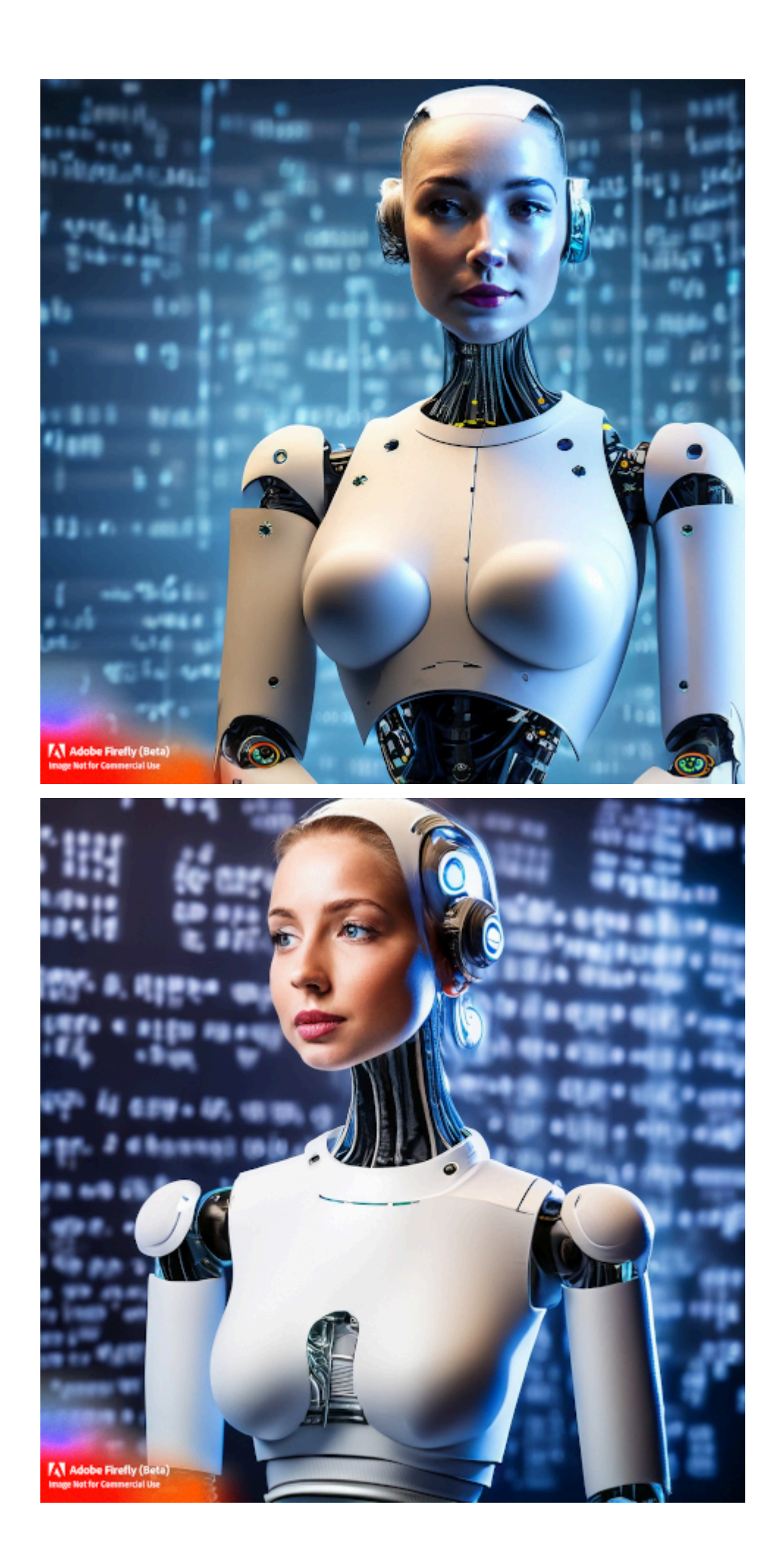

beautiful female roboter thinking about a mathematical problem, background matrix, ultrarealistic (Adobe)

Ich habe mir ein [Heise-Lehrvideo](https://www.youtube.com/watch?v=klNQarhkUes) über KI in Adobe Photoshop angesehen. Ich nutze Photoshop nicht, weil ich für Software kein Geld ausgebe, sondern [Gimp,](https://www.gimp.org/) was für meinen Bedarf völlig ausreicht – obwohl für Neulinge etwas gewöhnungsbedürftig, was die Usability angeht. (Das Video kann ich empfehlen, trotz der Werbung: Man amüsiert sich, und der *conclusio* stimme ich zu.)

[Firefly.adobe.com](https://firefly.adobe.com/) ist im Vergleich mit Midjourney ein paar Monate zurück, wie Jan-Keno Janssen richtig sagt. Das bedeutet, vergleicht man das etwa mit dem Bau von Autos oder der Software, die [deutschen Behörden einsetzen \(wollen\)](https://www.heise.de/hintergrund/Missing-Link-Digitale-Polizei-eine-unendliche-Geschichte-mit-vielen-Restarts-9163798.html): Jahre oder gar Jahrzehnte.

Der Befehl, den "Roboter" oben zu erzeugen, hatte ich [vor drei](https://www.burks.de/burksblog/2023/06/02/designed-and-programmed-by-humans) [Tagen](https://www.burks.de/burksblog/2023/06/02/designed-and-programmed-by-humans) bei Midjourney/ChatGPT versucht mit weitaus phantasievollerem Ergebnis. Hier ein anderes Beispiel:

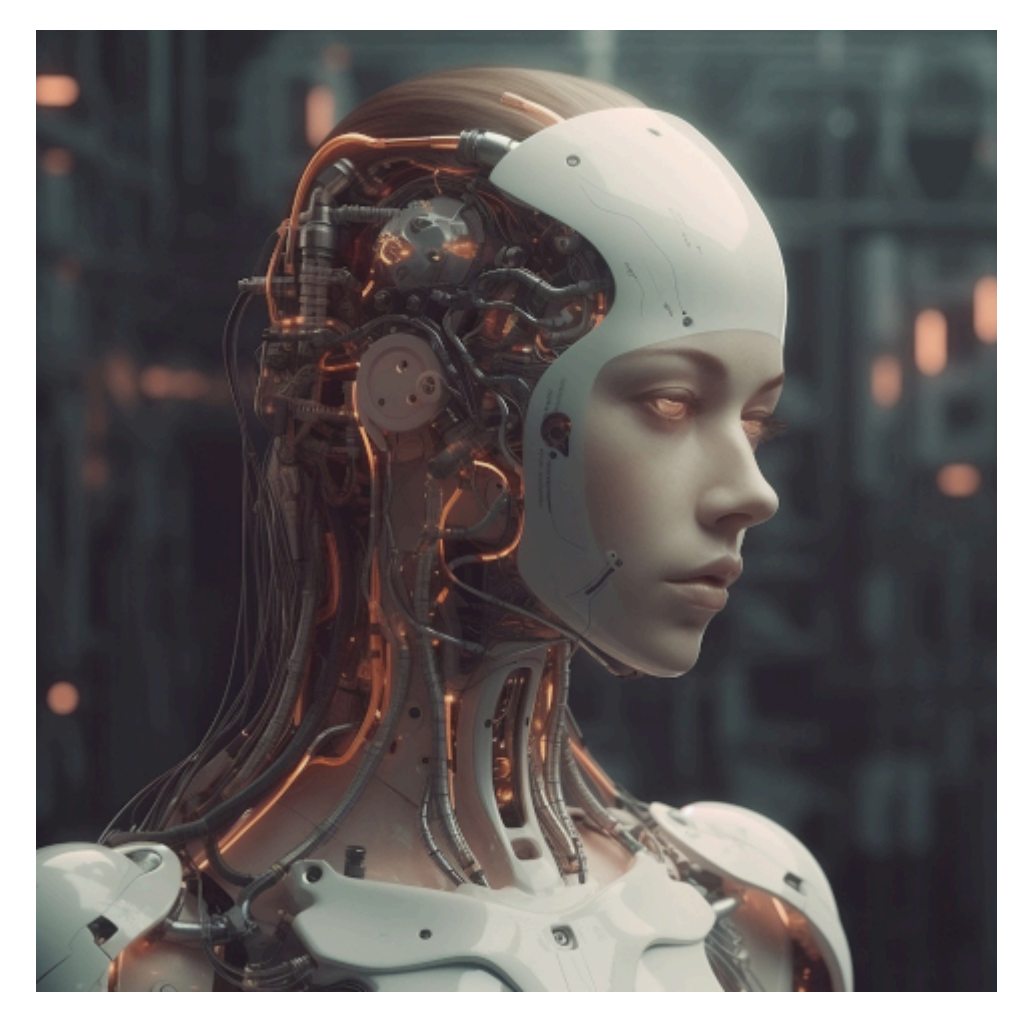

beautiful female roboter artifial intelligence thinking about a mathematical problem, background matrix,

Adobes eingebaute KI akzeptiert auch keine Namen lebender Personen. Dass der Herr auf dem Bild nicht ich ist, trotz des eindeutigen Befehls, liegt also nicht an meiner mangelnden Prominenz oder daran, dass keine Fotos von mir im weltweiten Internet vorhanden wären.

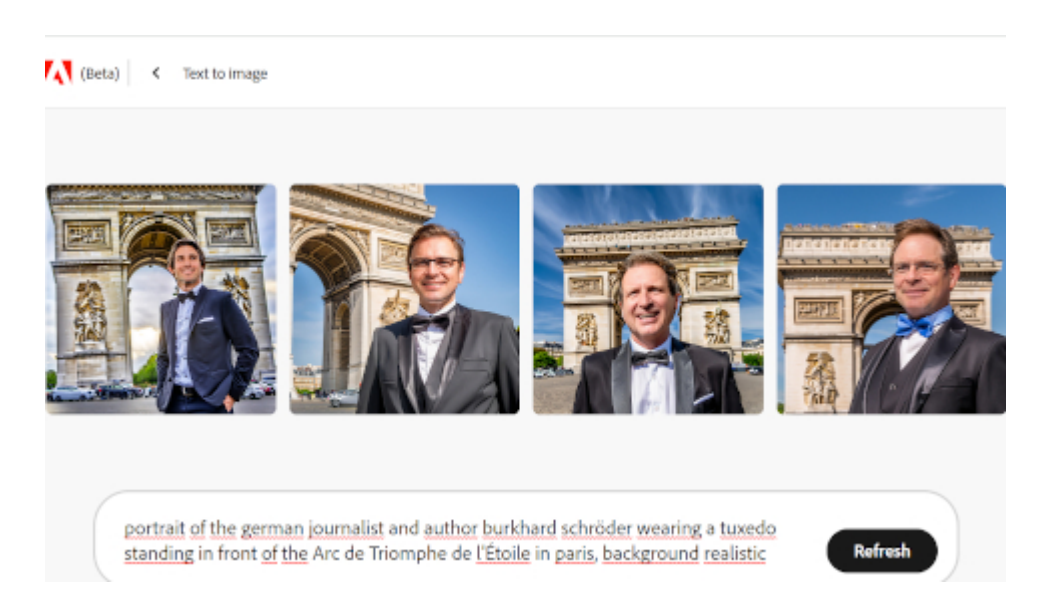

picture of the german journalist and author Burkhard Schröder wearing a tuxedo, background Arc de Triomphe Paris (Adobe)

Andere Aufgaben sind für die KI Photoshops (per Browser) einfach – das würde ich mit Gimp nur nach langem Fummeln hinkriegen. Ich nahm ein [Selfie](https://www.burks.de/burksblog/pix/2023/05/280523_6gr.jpg) und ersetzte den Hintergrund mit dem Pariser Triumphbogen. Das dauerte nur ein paar Sekunden. Man sieht das dem Ergebnis an. Die Ränder sind ungefähr so realistisch wie das Meer und die Galeeren hinter dem Floß mit Charlton Heston (Judah Ben-Hur) und Jack Hawkins (Quintus Arrius) in [Ben Hur.](https://de.wikipedia.org/wiki/Ben_Hur_(1959)) Ich vermute aber, dass man in ein paar Monaten noch einmal vorbeischauen muss, um die Qualität einzuschätzen. Vermutlich könnte man auch den Vermerk "not for commercial use" wegretouchieren. Dazu hatte ich jedoch keine Lust.

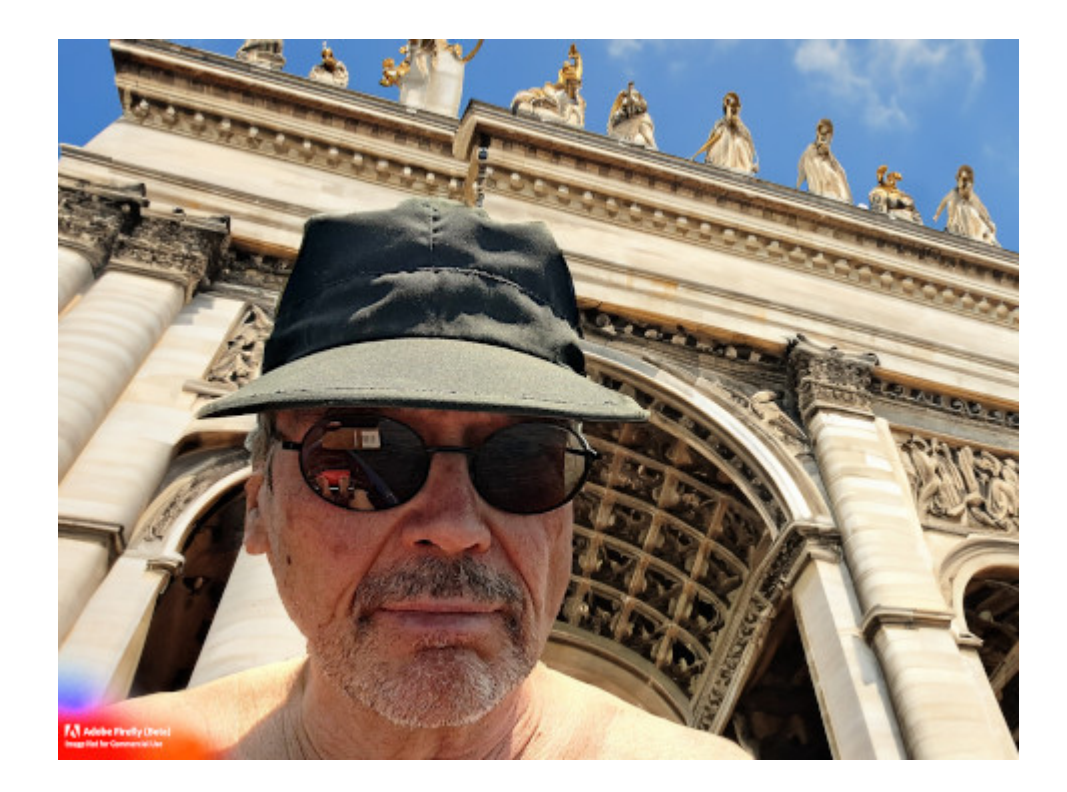

### **[Parameter](https://www.burks.de/burksblog/2023/06/03/parameter)**

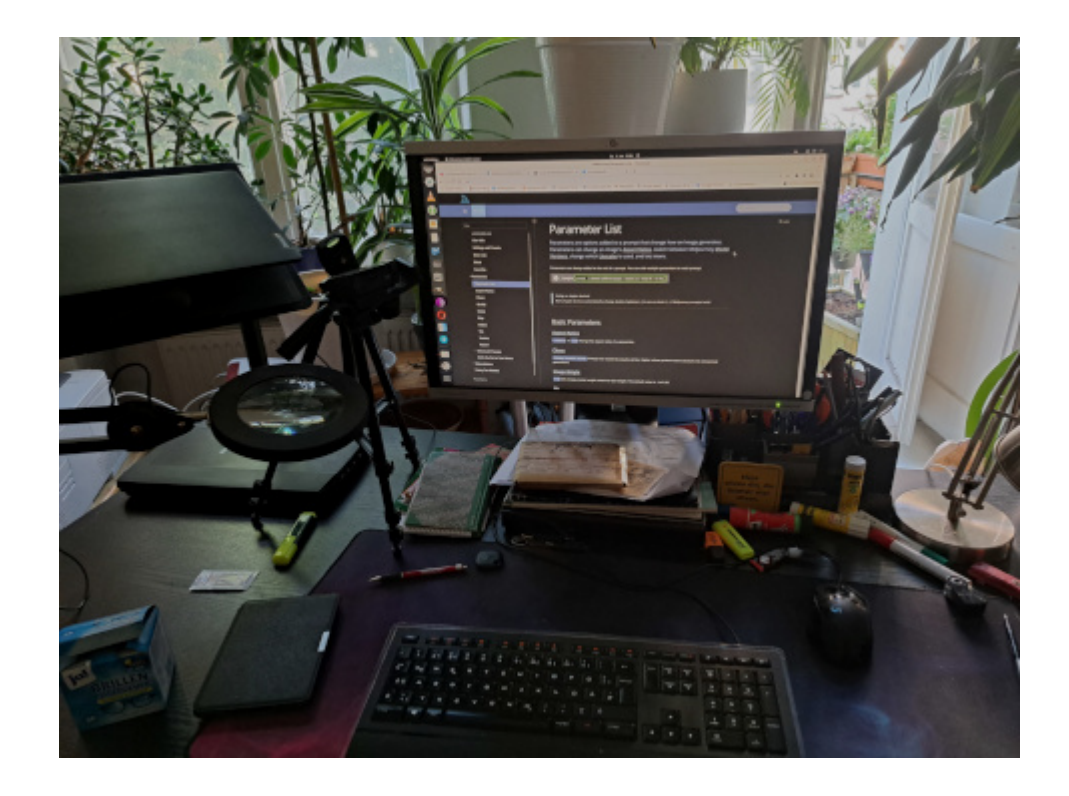

[Fucking Manuals](https://docs.midjourney.com/docs/parameter-list) gehören zu meinen Missionsparametern.

## **[Designed and programmed by](https://www.burks.de/burksblog/2023/06/02/designed-and-programmed-by-humans) [humans](https://www.burks.de/burksblog/2023/06/02/designed-and-programmed-by-humans)**

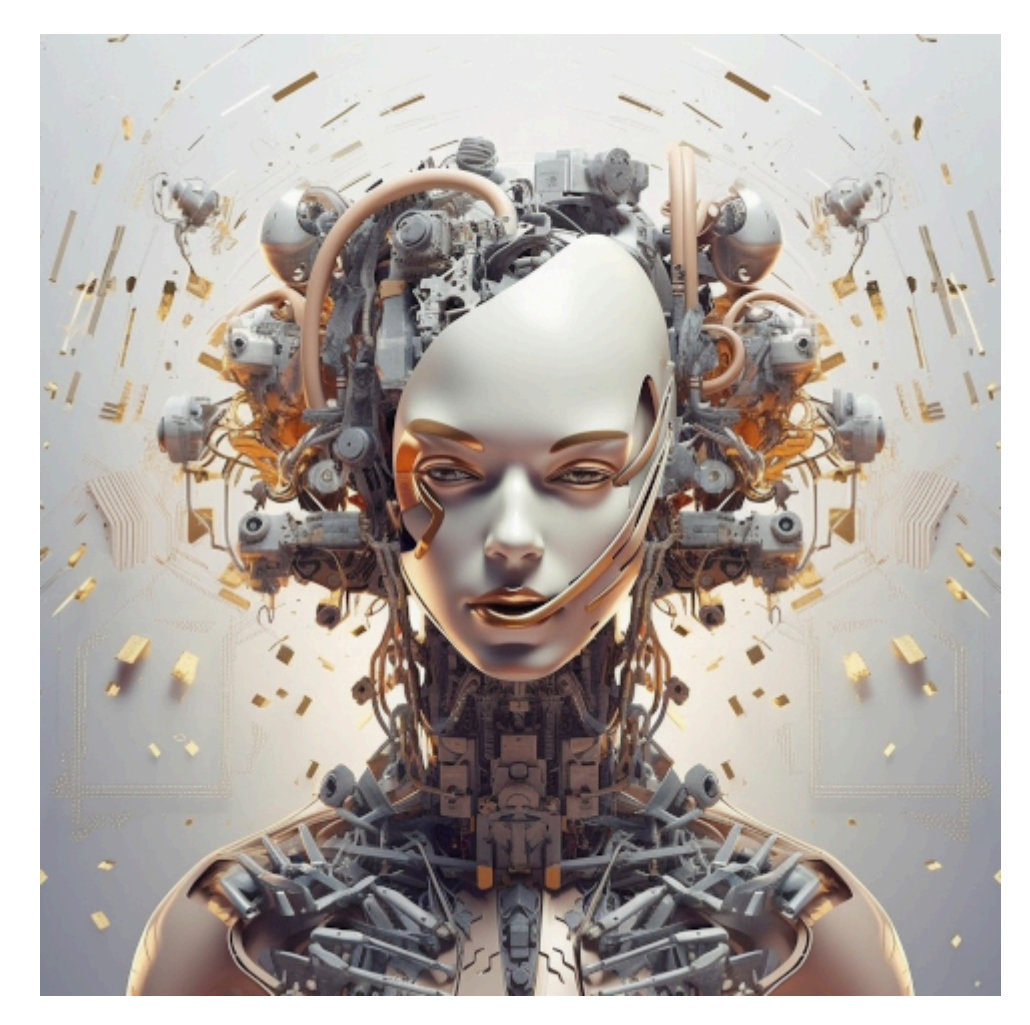

/imagine beautiful female roboter::3 artificial intelligence thinking::3 about a mathematical::3 problem, background matrix, ultrarealistic (von mir, gemeinfrei)

[Maariv](https://www.maariv.co.il/) hat den AI Chatbot interviewt, die [Jerusalem Post](https://www.jpost.com/business-and-innovation/tech-and-start-ups/article-745023) hat das "Gespräch" ins Englische übertragen:

**How do you explain the number of Jews who have received Nobel prizes, relative to their share of the world's population?** *The share of Jewish Nobel Prize winners is disproportionately high compared to their share of the world's population. Jews are only 0.2% of the world's population and still make up about 25% of Nobel Prize winners. This fact is due to a* *combination of several reasons, including the historical emphasis placed on the education, creativity and intellectuality of their community and the fact that Jews were disproportionately represented in fields such as science, literature and economics.*

Sehr weise und eine Stanislaw Lem würdig ist die Antwort auf die Frage (Lem hätte das lustiger formuliert): **Many people fear artificial intelligence and call for limiting its development. Can you assuage their concerns in 100 words?** *The fears that artificial intelligence will get out of control are understandable, but it is important to note that all systems are designed and programmed by humans according to fixed parameters and limitations.*

# **[Die Online-Durchsuchung mit](https://www.burks.de/burksblog/2023/06/02/die-online-durchsuchung-mit-trojanern) [Trojanern](https://www.burks.de/burksblog/2023/06/02/die-online-durchsuchung-mit-trojanern)**

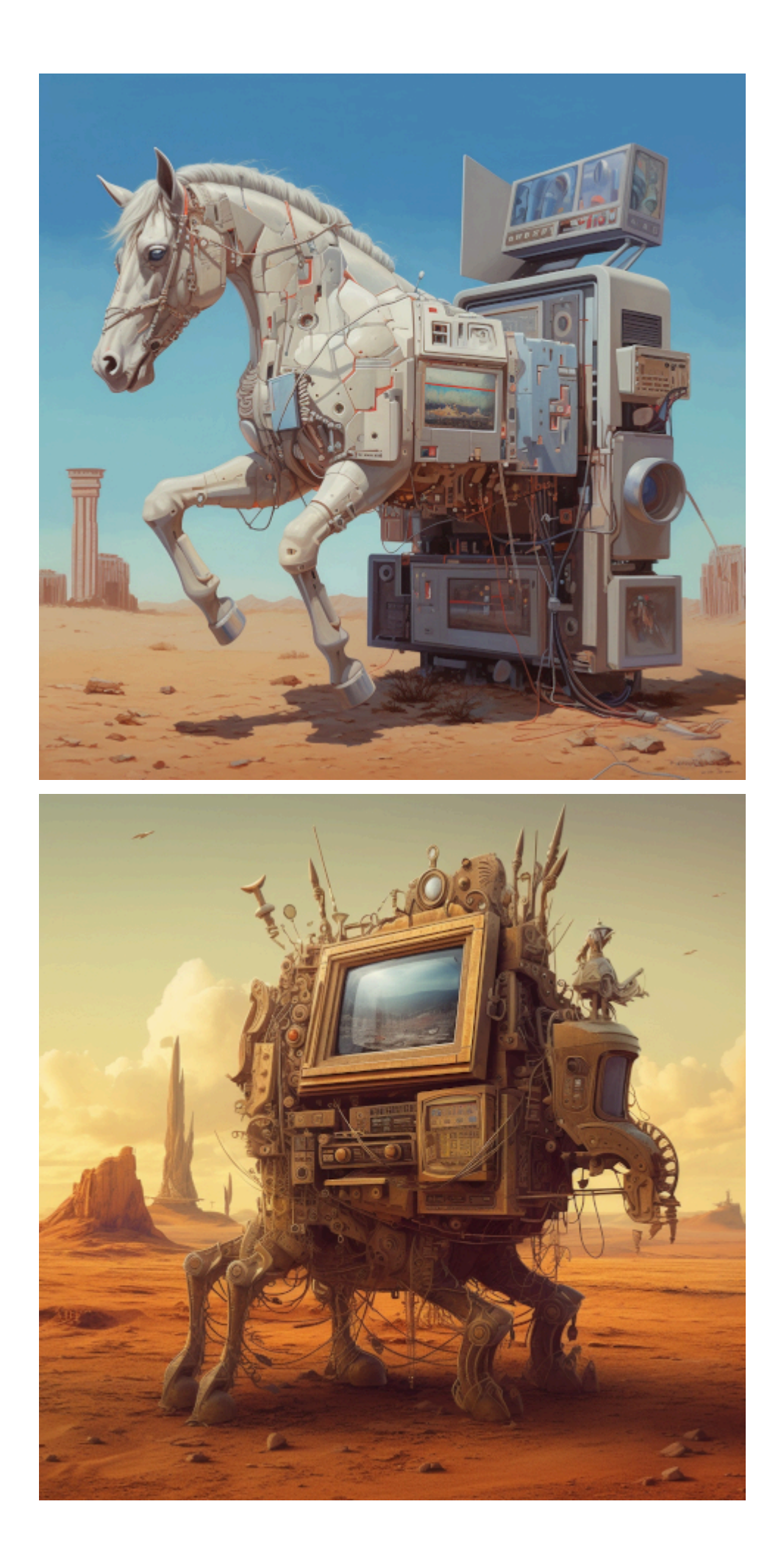

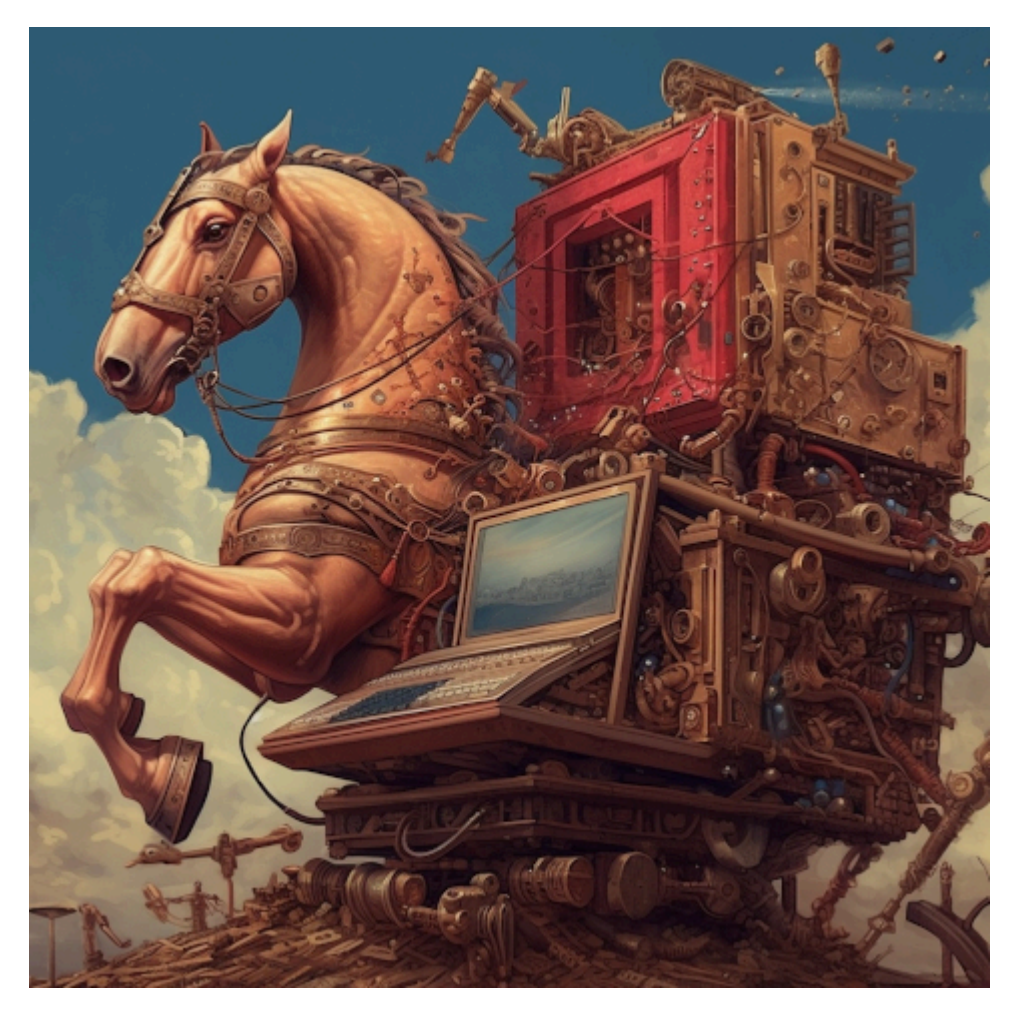

/imagine a computer::3 screen::3 with a trojan horse::3 galloping out it, photorealistic, steampunk

Endlich habe ich bessere Bilder, falls ich noch einmal über die gar nicht so real existierende "Online-Durchsuchung" schreiben sollte. Dieses Mal stammen alle Befehle ausschließlich von mir.

## **[Future City under a Glass](https://www.burks.de/burksblog/2023/06/02/future-city-under-a-glass-dome) [Dome](https://www.burks.de/burksblog/2023/06/02/future-city-under-a-glass-dome)**

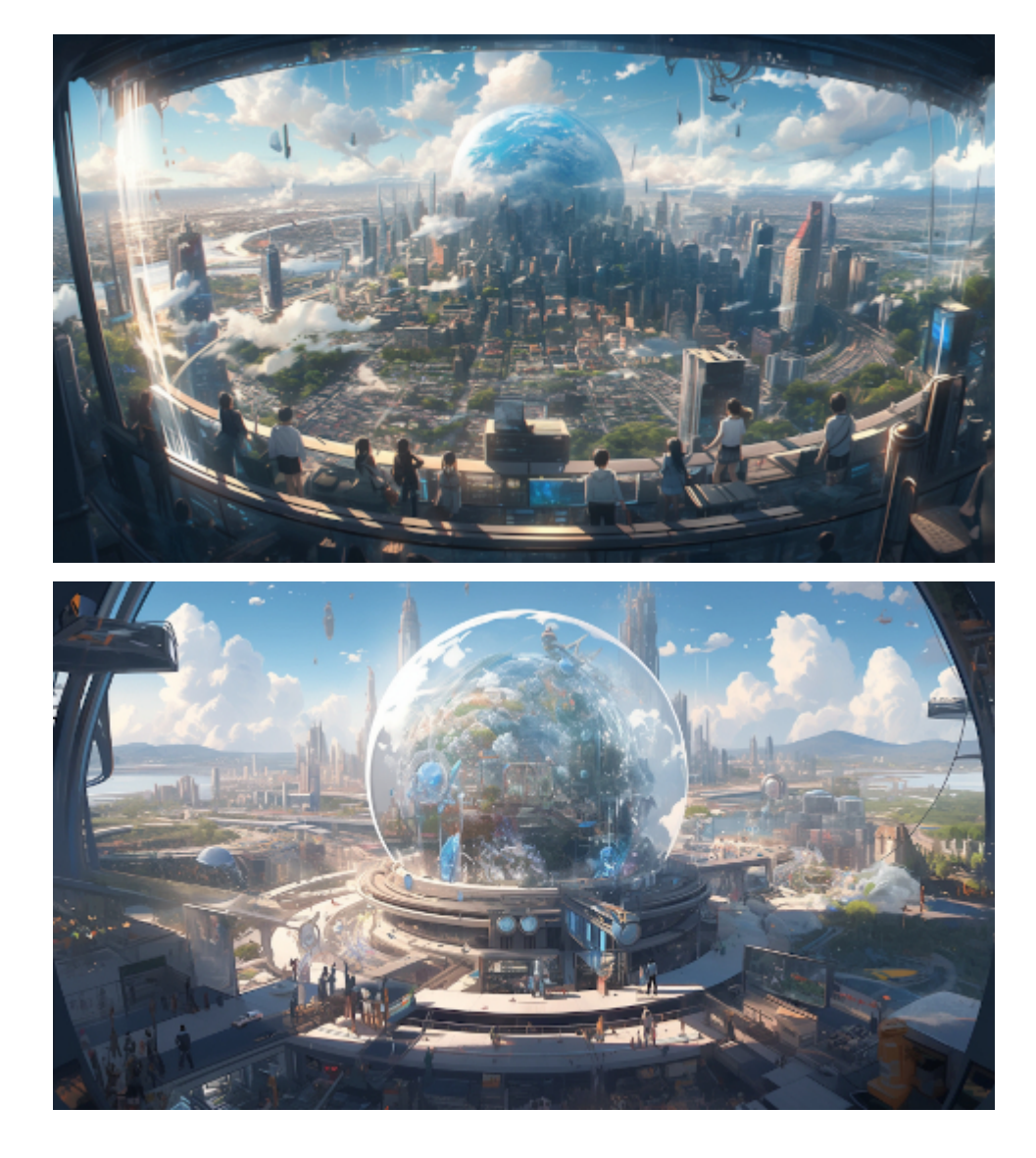

Spannend, weil nicht vorhersagbar Ich habe den Befehl

*Giant Futur City under a Glass Dome, The scene is captured as if through a [Canon EOS 5D Mark IV DSLR](https://www.canon.de/cameras/eos-5d-mark-iv/) camera with an [EF 50mm](https://www.canon.de/lenses/ef-50mm-f-1-8-stm-lens/) [f/1.8 STM lens,](https://www.canon.de/lenses/ef-50mm-f-1-8-stm-lens/) emphasizing the wide shot to capture the full scene with a resolution of 30.4 megapixels, [ISO sensitivity](https://www.nikonusa.com/en/learn-and-explore/a/tips-and-techniques/understanding-iso-sensitivity.html) of 32,000, and a [shutter speed](https://photographylife.com/what-is-shutter-speed-in-photography) of 8000 second, –ar 16:9 –q 2 –s 750 –niji 5 –v 5.1*

von jemandem übernommen und dann in meinem eigenen Kanal dem Bot gegeben. Das Ergebnis (das 2. Bild von oben) ist ziemlich ähnlich, aber nicht identisch.

Man muss schon Profi-Fotograf sein, um auf solche Befehle zu kommen. Und man weiß auch nicht, ob die KI das richtig interpretiert. Was, wenn ich die Parameter geringfügig ändere oder die spezielle Kamera weglasse?

Ich habe es versucht mit *Giant Future City under a Glass Dome –ar 16:9 –q 2 –s 750 –niji 5 –v 5.1* – so sieht das dann aus:

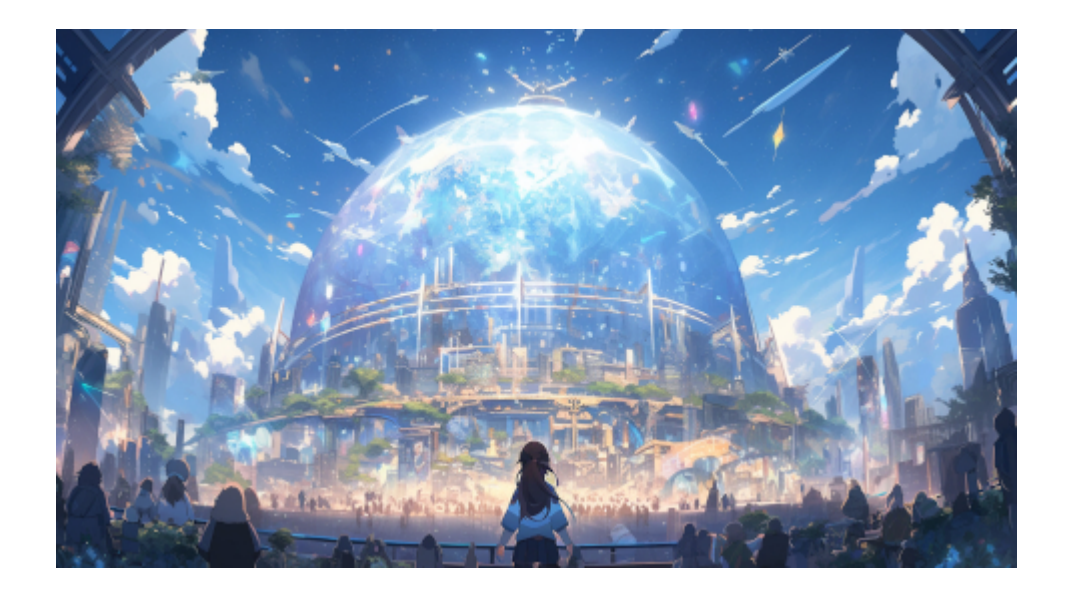

### **[Sich unbeliebt machen](https://www.burks.de/burksblog/2023/06/01/sich-unbeliebt-machen)**

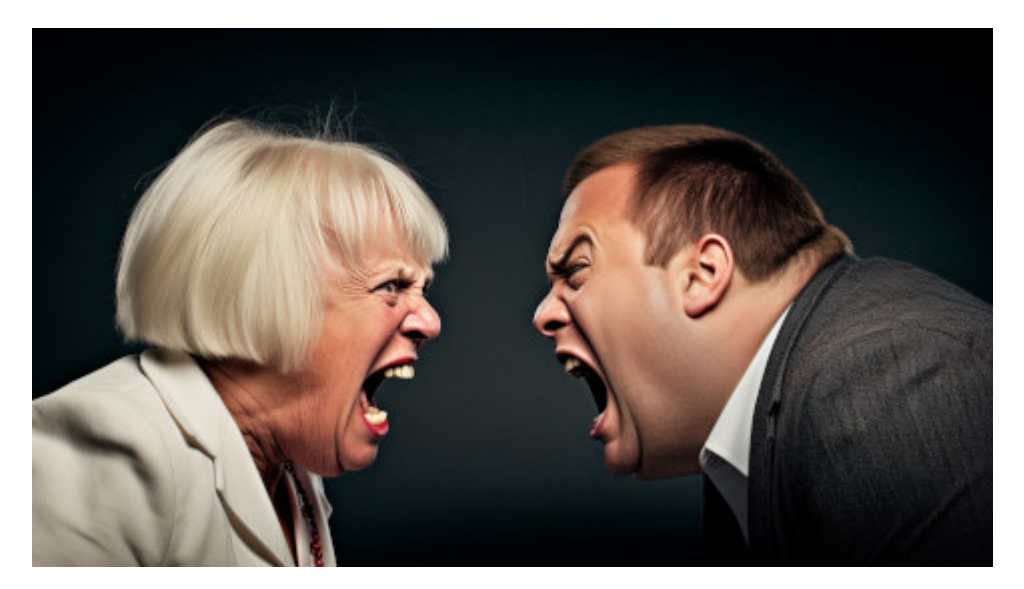

Sich unbeliebt machen (Symbolbild) /imagine –ar 16:9 slim german Hendrik Broder and german politician Claudia Roth yelling at each other ultrarealistic, photographic press photo

*Ich arbeite seit vielen Jahren, eigentlich schon Jahrzehnten,*

*daran, mich unbeliebt zu machen. Was vor 42 Jahren mit einem lustigen Text in der [ZEIT](https://www.zeit.de/1981/10/ihr-bleibt-die-kinder-eurer-eltern) begann, macht sich inzwischen reichlich bezahlt. Claudia Roth, die charmante und charismatische Staatssekretärin für Kultur und Medien, hat diesen Prozess in einem Interview mit der [Augsburger](https://www.augsburger-allgemeine.de/politik/Rechtsstreit-Publizist-Henryk-M-Broder-scheitert-mit-Klage-gegen-Claudia-Roth-id57351676.html) [Allgemeinen](https://www.augsburger-allgemeine.de/politik/Rechtsstreit-Publizist-Henryk-M-Broder-scheitert-mit-Klage-gegen-Claudia-Roth-id57351676.html) klug zusammengefasst. Broders "Geschäftsmodell beruht auf Hetze und Falschbehauptungen". Das war die Retourkutsche dafür, dass ich sie einmal als einen "Doppelzentner fleischgewordene Dummheit, nah am Wasser gebaut und voller Mitgefühl mit sich selbst" bezeichnet habe.* (Hendrik M. Broder)